# Problem-Solving and Abstraction

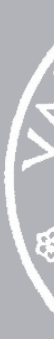

Spring 2023

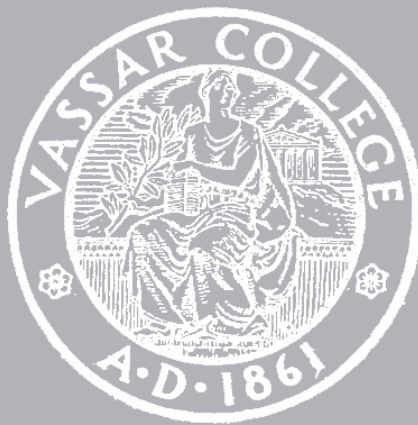

CMPU 101 § 52

# Hello, computer

# Hello, computer

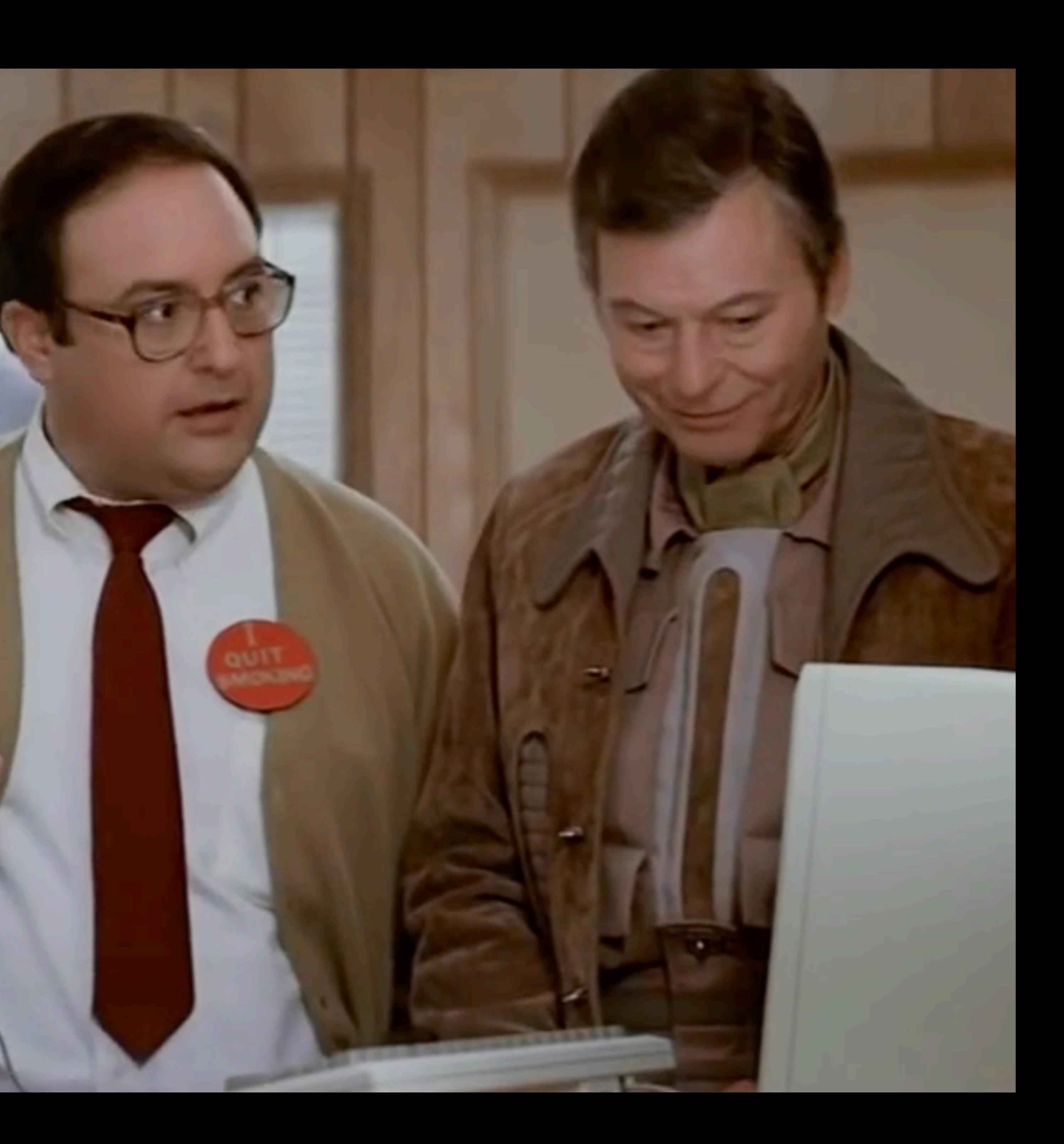

We use computers every day as electronic *black boxes* that do amazing things by collecting, storing, retrieving, and transforming *data*.

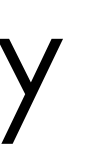

### Computers only do very basic things.

Numerical calculations:

Add

Subtract

…

Symbolic manipulations

Compare two numbers

Substitute one string of letters and numbers for another

…

But when trillions of these simple operations are arranged in the right order, amazing computations can be carried out:

forecasting tomorrow's weather

deciding where to drill for oil

finding which physical places are most likely to be visited by a person

figuring out which two people would make a great couple  $\circ$ 

…

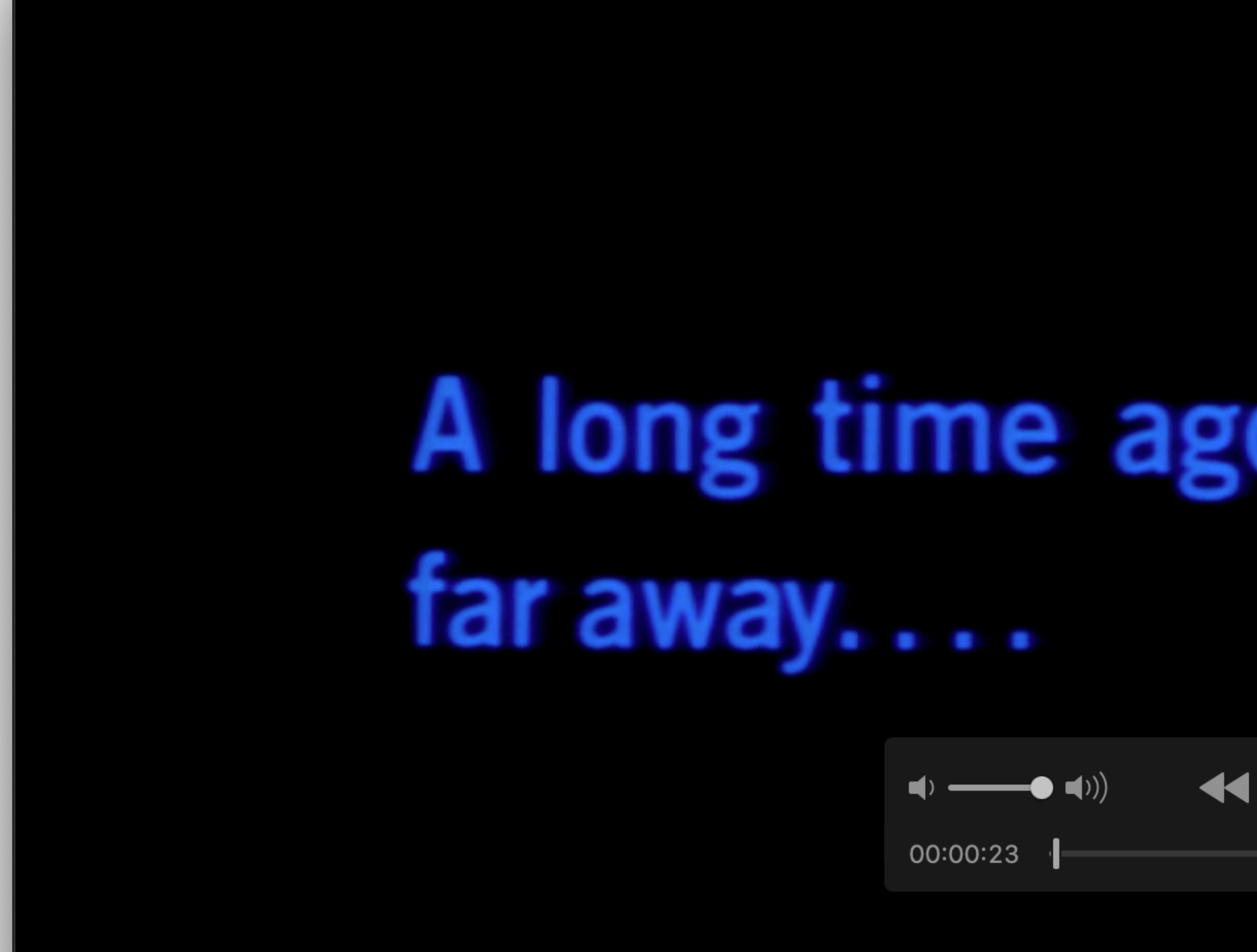

 $\begin{array}{ccccc}\bullet&\bullet&\bullet\end{array}$ 

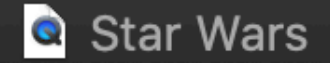

# A long time ago in a galaxy far,

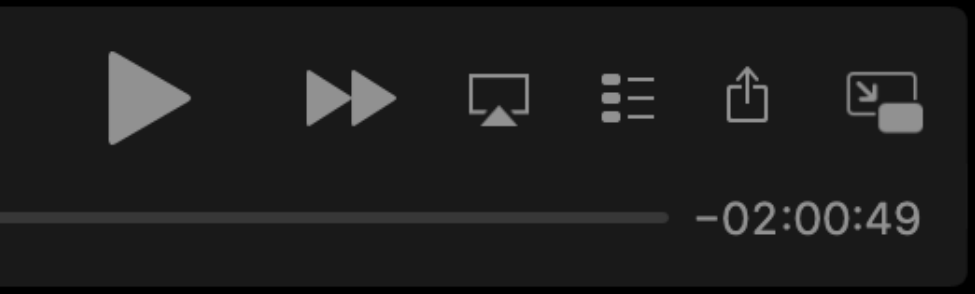

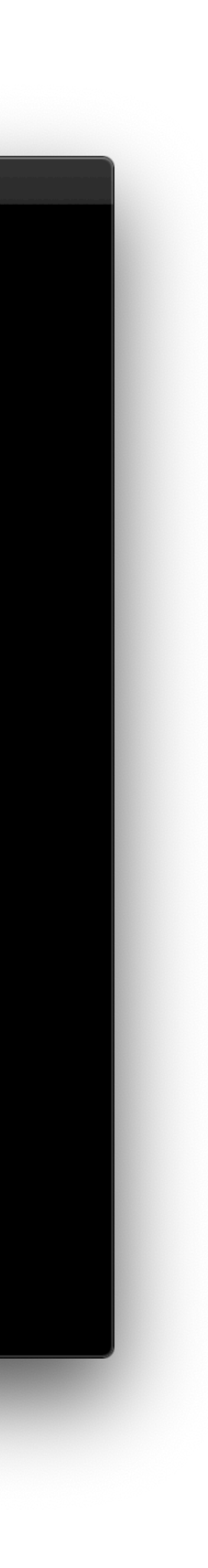

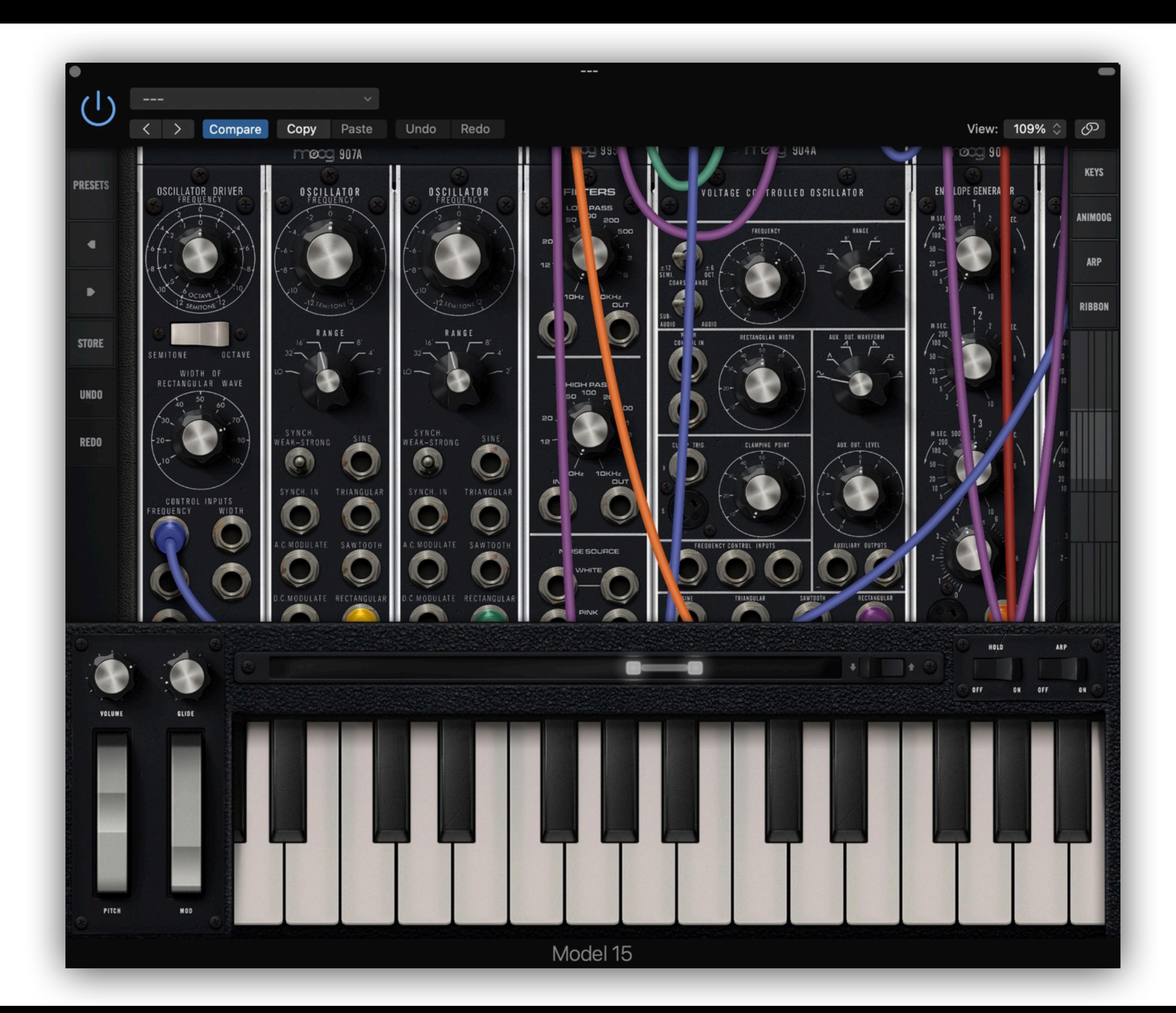

 $\bullet$   $\bullet$   $\left\langle \ \right\rangle$ 

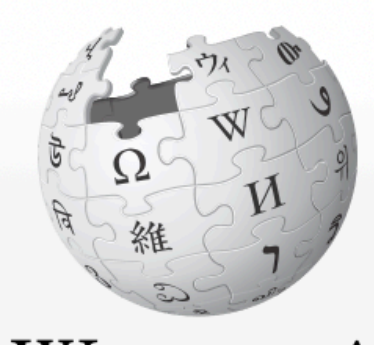

WIKIPEDIA The Free Encyclopedia

Main page **Contents Current events Random article About Wikipedia** Contact us **Donate** 

### Contribute

Help Learn to edit **Community portal Recent changes Upload file** 

### **Tools**

**What links here Related changes Special pages Permanent link** Page information Cite this page Wikidata item

Print/export

**Download as PDF Printable version** 

In other projects

Article Talk

### Computer

From Wikipedia, the free encyclopedia

 $\equiv$ 

### For other uses, see Computer (disambiguation).

A computer is a digital electronic machine that can be programmed to carry out sequences of arithmetic or logical operations (computation) automatically. Modern computers can perform generic sets of operations known as programs. These programs enable computers to perform a wide range of tasks. A computer system is a "complete" computer that includes the hardware, operating system (main software), and peripheral equipment needed and used for "full" operation. This term may also refer to a group of computers that are linked and function together, such as a computer network or computer cluster.

A broad range of industrial and consumer products use computers as control systems. Simple special-purpose devices like microwave ovens and remote controls are included, as are factory devices like industrial robots and computer-aided design, as well as general-purpose devices like personal computers and mobile devices like smartphones. Computers power the Internet, which links billions of other computers and users.

Early computers were meant to be used only for calculations. Simple manual instruments like the abacus have aided people in doing calculations since ancient times. Early in the Industrial Revolution, some mechanical devices were built to automate long tedious tasks, such as guiding patterns for looms. More sophisticated electrical machines did specialized analog calculations in the early 20th century. The first digital electronic calculating machines were developed during World War II. The first semiconductor transistors in the late 1940s were followed by the silicon-based MOSFET (MOS transistor) and monolithic integrated circuit (IC) chip technologies in the late 1950s, leading to the microprocessor and the microcomputer revolution in the

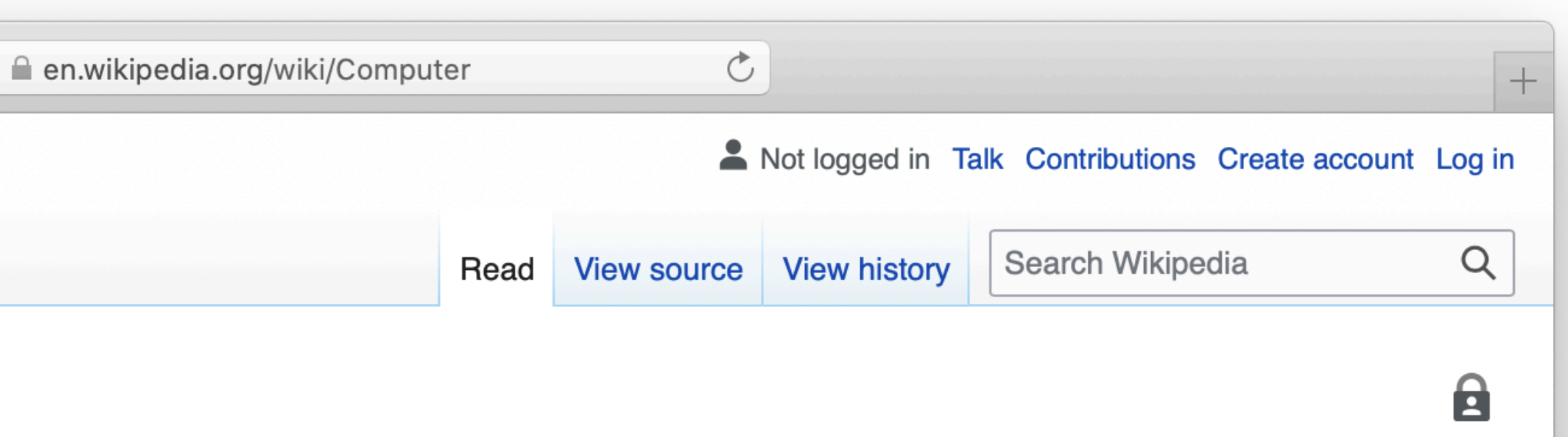

Computers and computing devices from different eras - clockwise from top left: Early vacuum tube computer (ENIAC) Mainframe computer (IBM System 360) Desktop computer (IBM ThinkCentre S50 with monitor) **Supercomputer (IBM Summit)** 

1070s. The speed period and conseiller of computers have been inspective

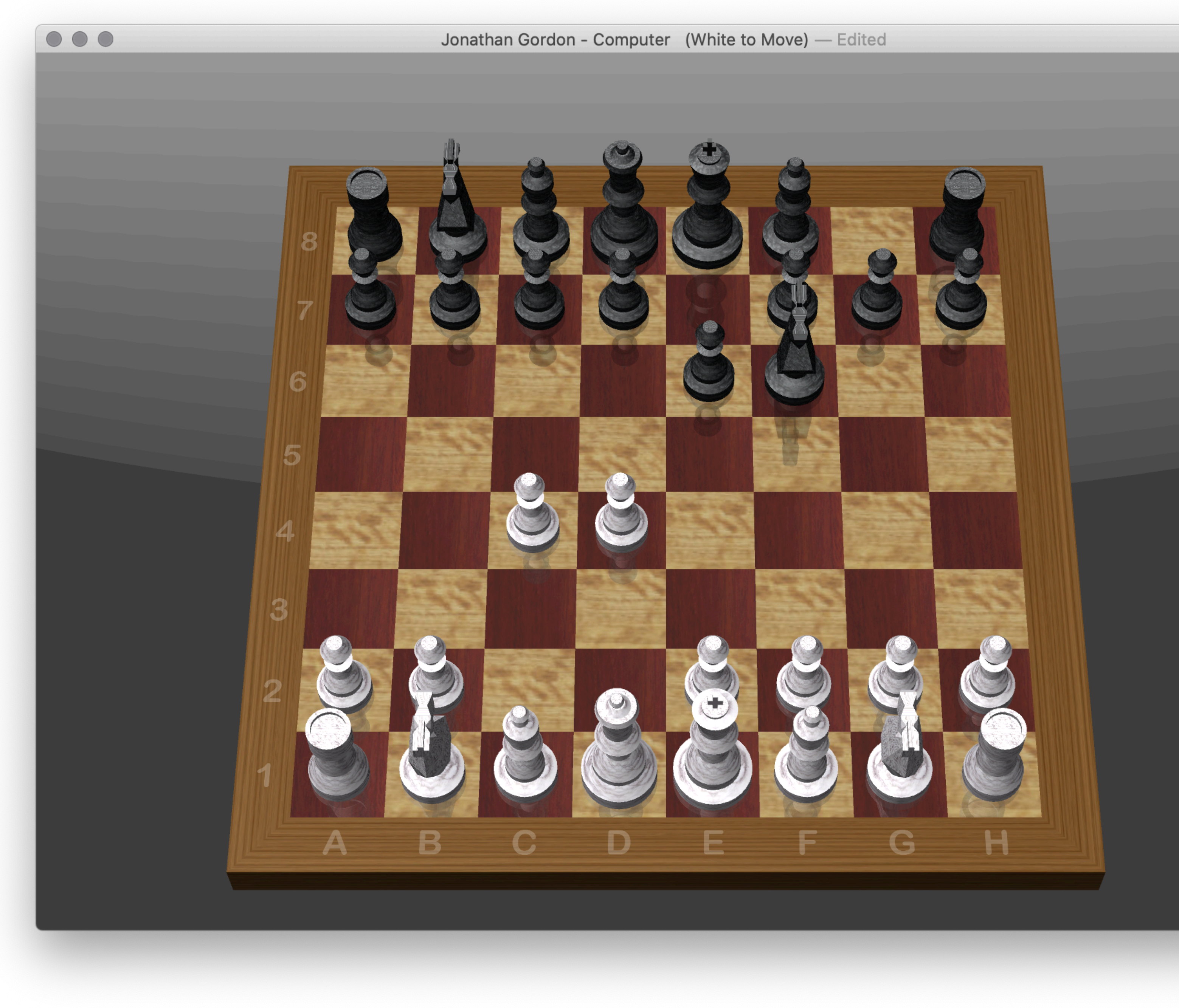

The magic of a computer is its ability to become almost anything you can imagine… …as long as you can explain *exactly* what that is.

### When we program a computer to do something, everything needs to be described precisely.

- Say you tell an accounting program to bill your clients the amount each owes.
- Should the computer send a weekly bill for \$0 to clients who owe nothing?
- If you tell the computer to send a threatening letter to clients who haven't paid, then clients who owe nothing will receive threatening letters until they send you a payment of \$0!

When computers behave intelligently, it's because a person used *their* intelligence to design an intelligent program.

There are many programming languages we can use to write these programs.

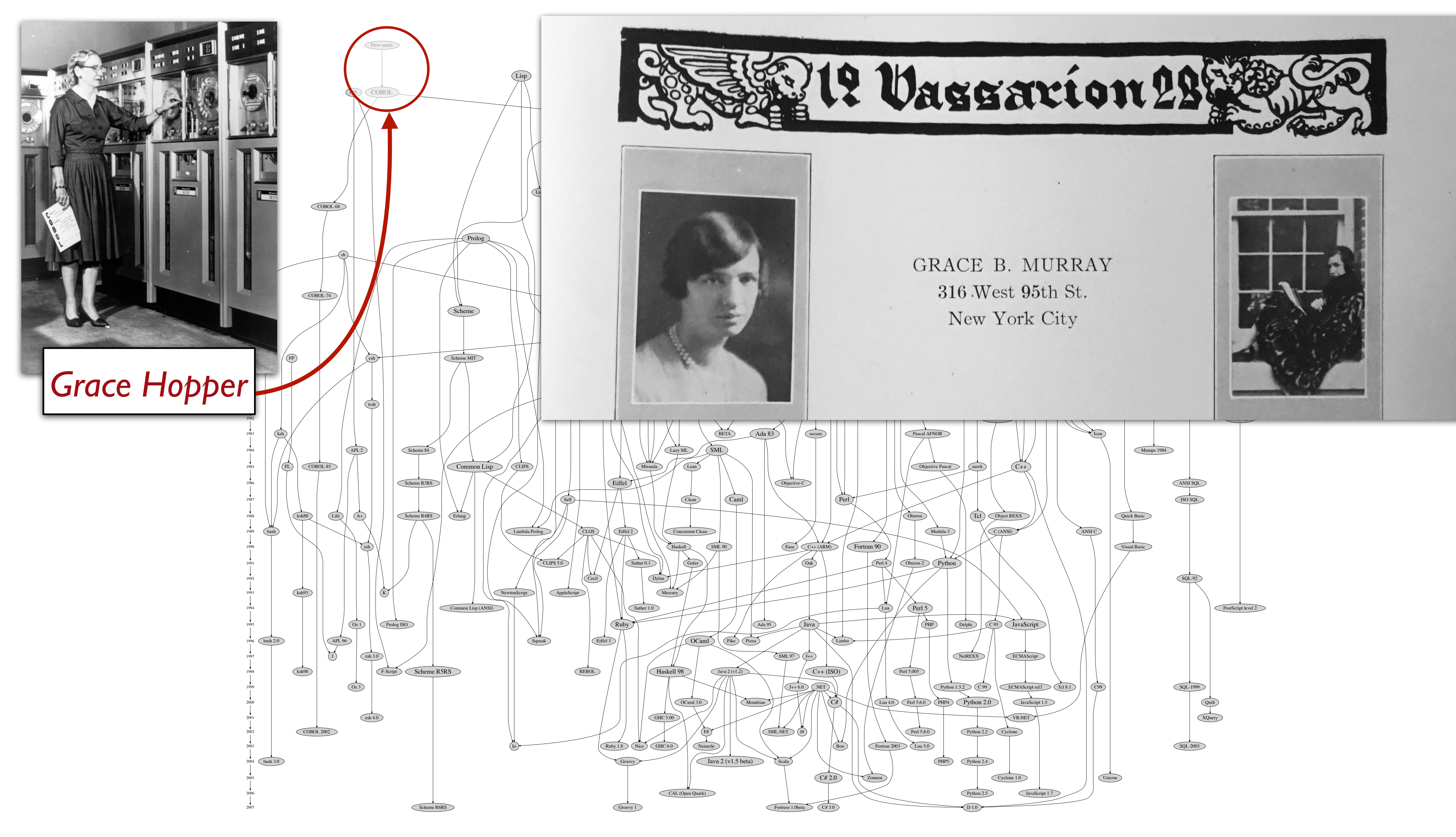

[github.com/stereobooster/programming-languages-genealogical-tree](https://github.com/stereobooster/programming-languages-genealogical-tree)

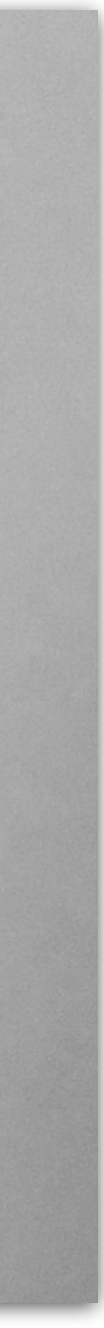

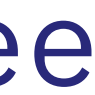

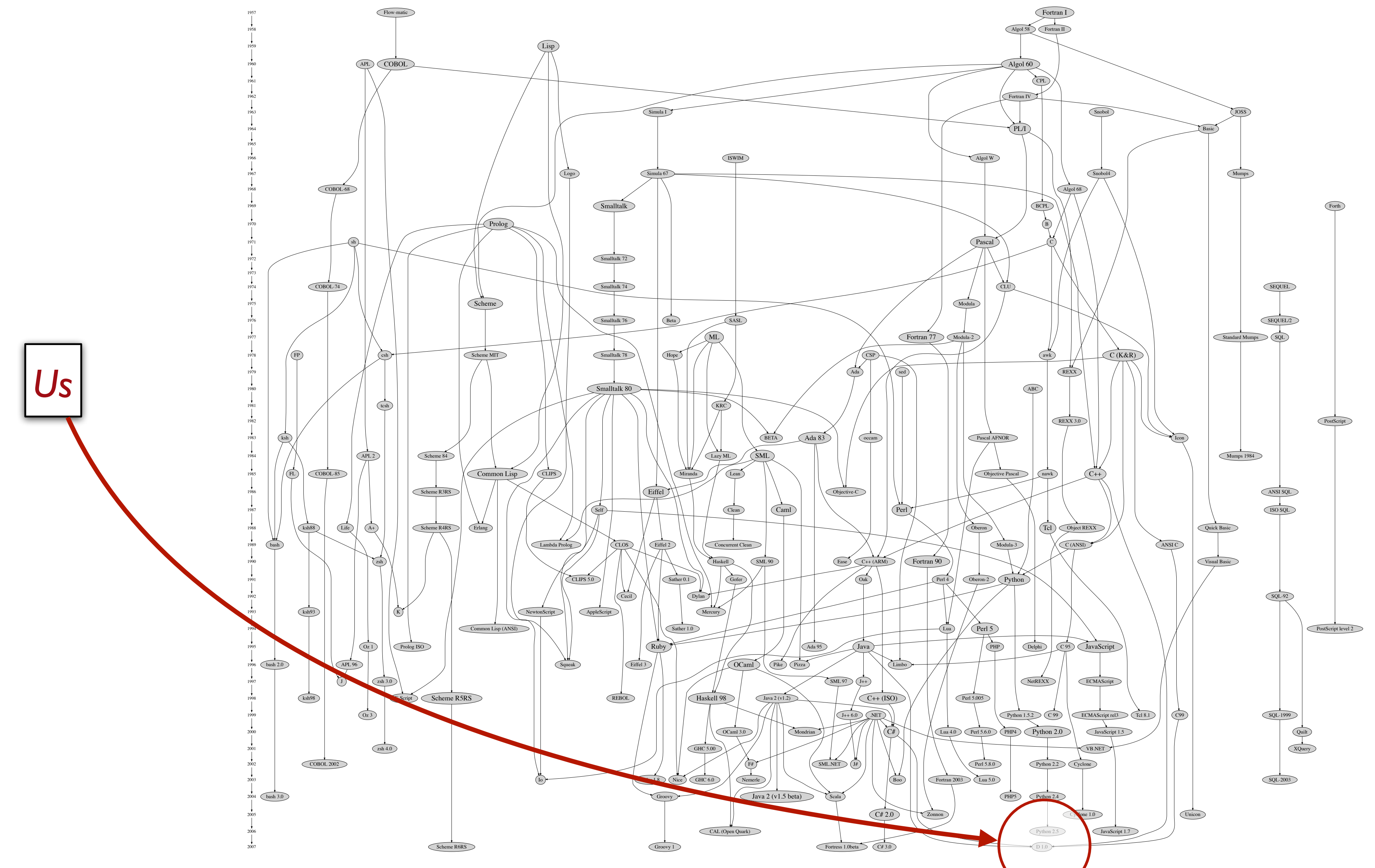

[github.com/stereobooster/programming-languages-genealogical-tree](https://github.com/stereobooster/programming-languages-genealogical-tree)

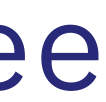

### There are many programming languages due to

intended use

history

habit

taste

# Ancient history (my childhood)

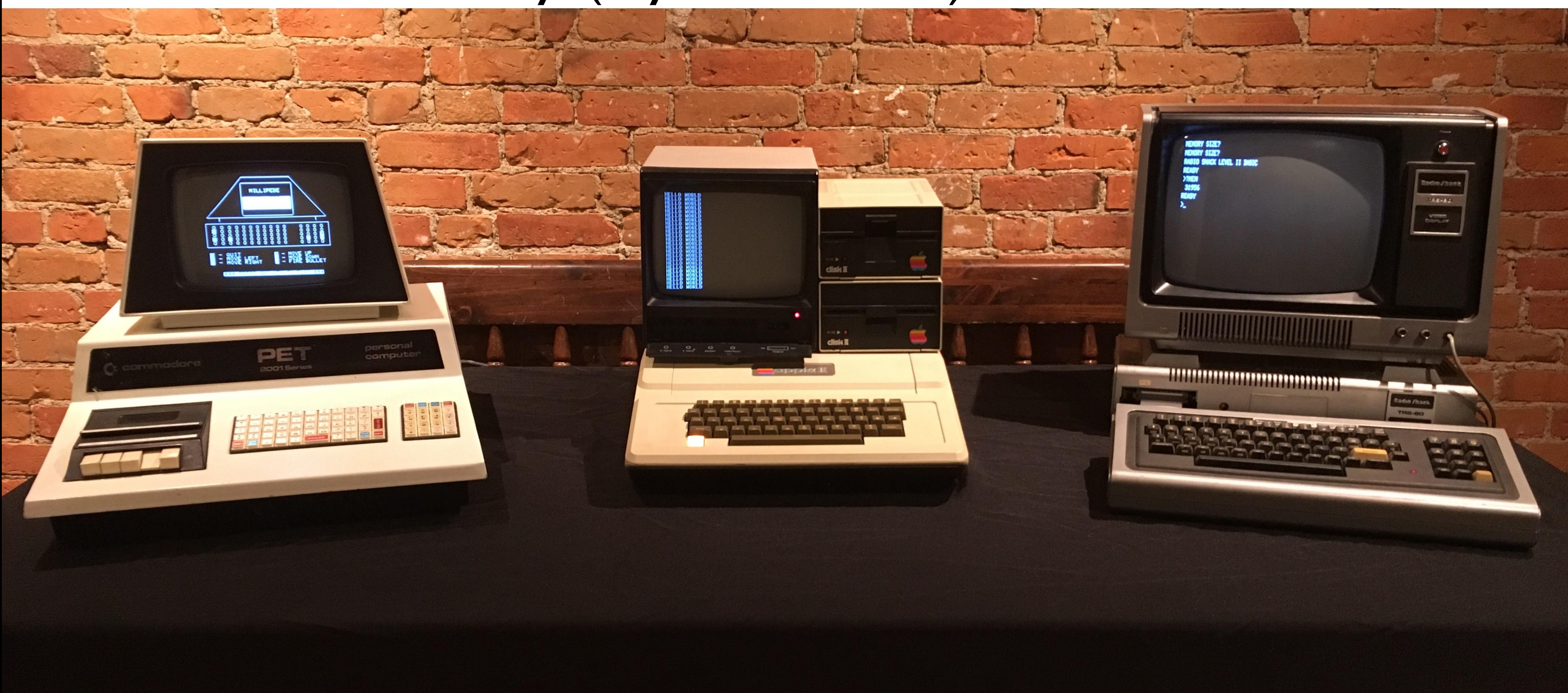

In this course, we'll be working in two programming languages:

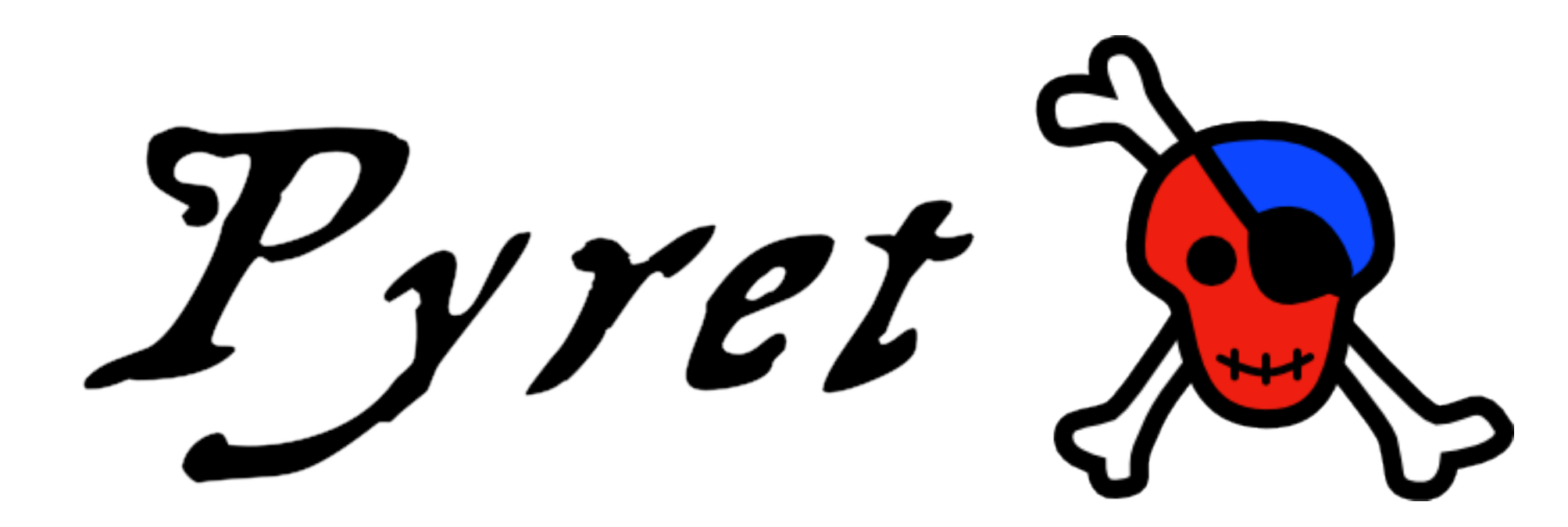

# P python

# Why join the navy if you can be a pirate?

*famous Steve Jobs quote —with apologies to Grace Hopper, who was actually a rear admiral in the Navy!*

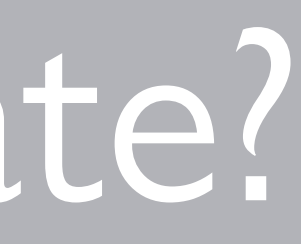

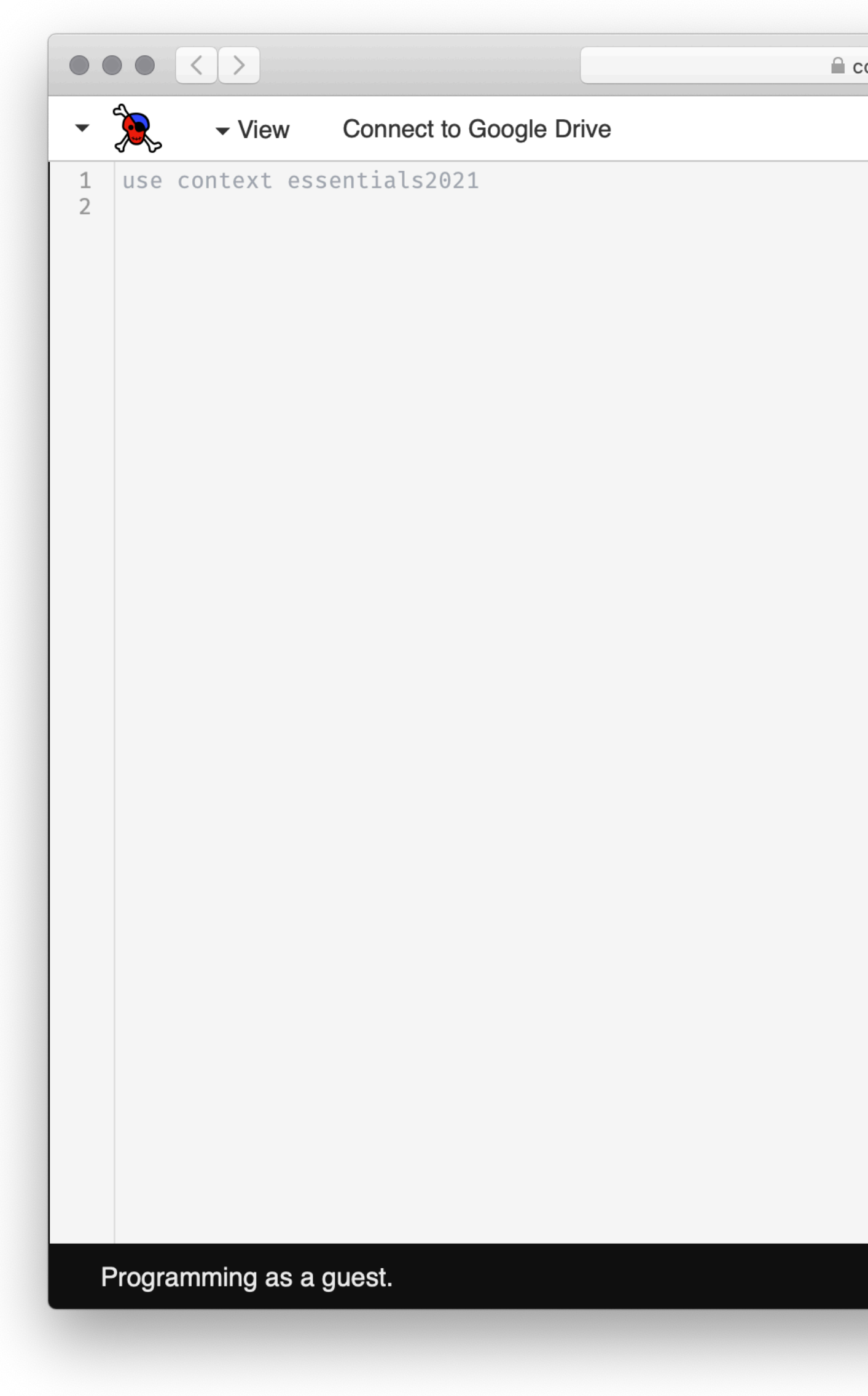

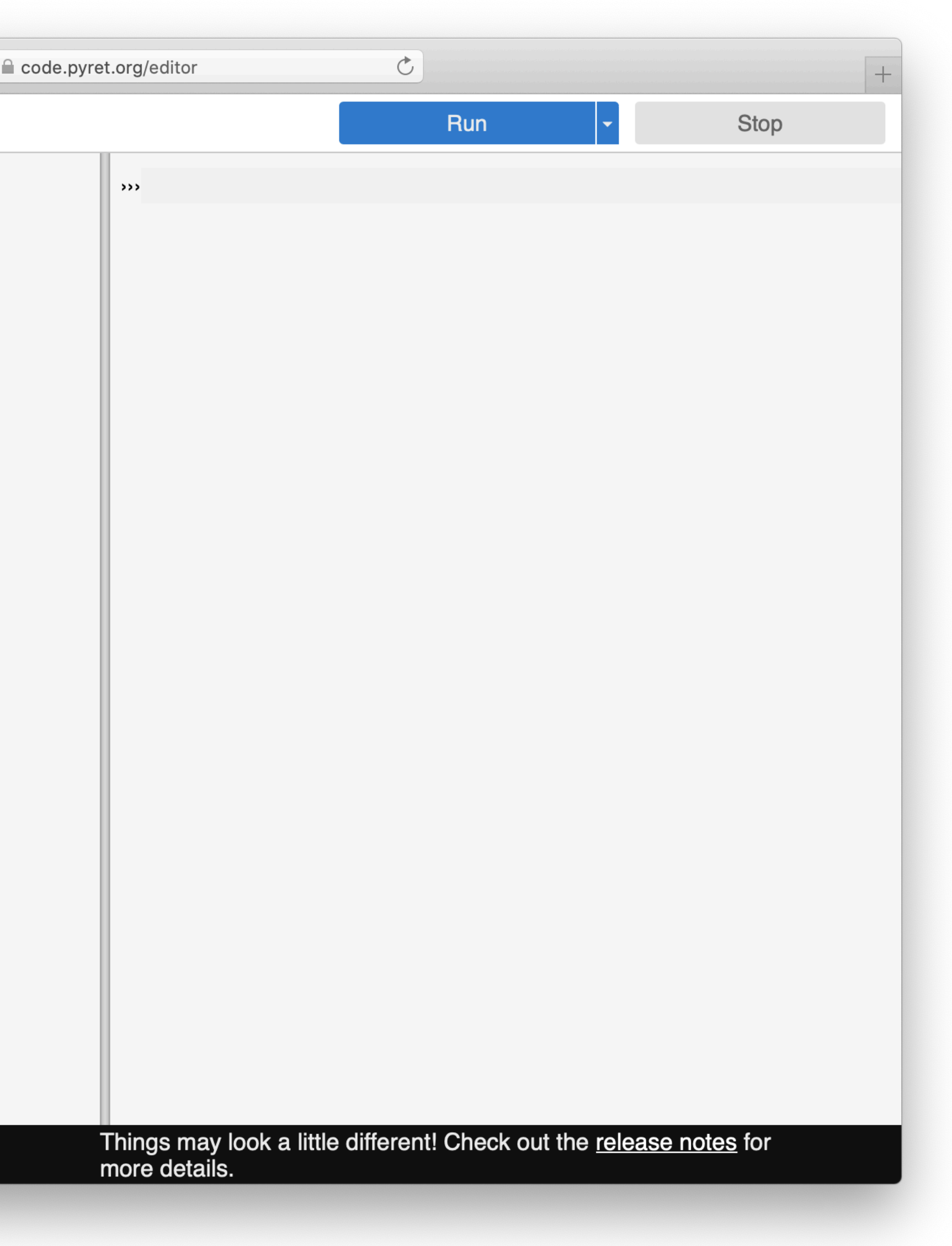

### [code.pyret.org/editor](https://code.pyret.org/editor)

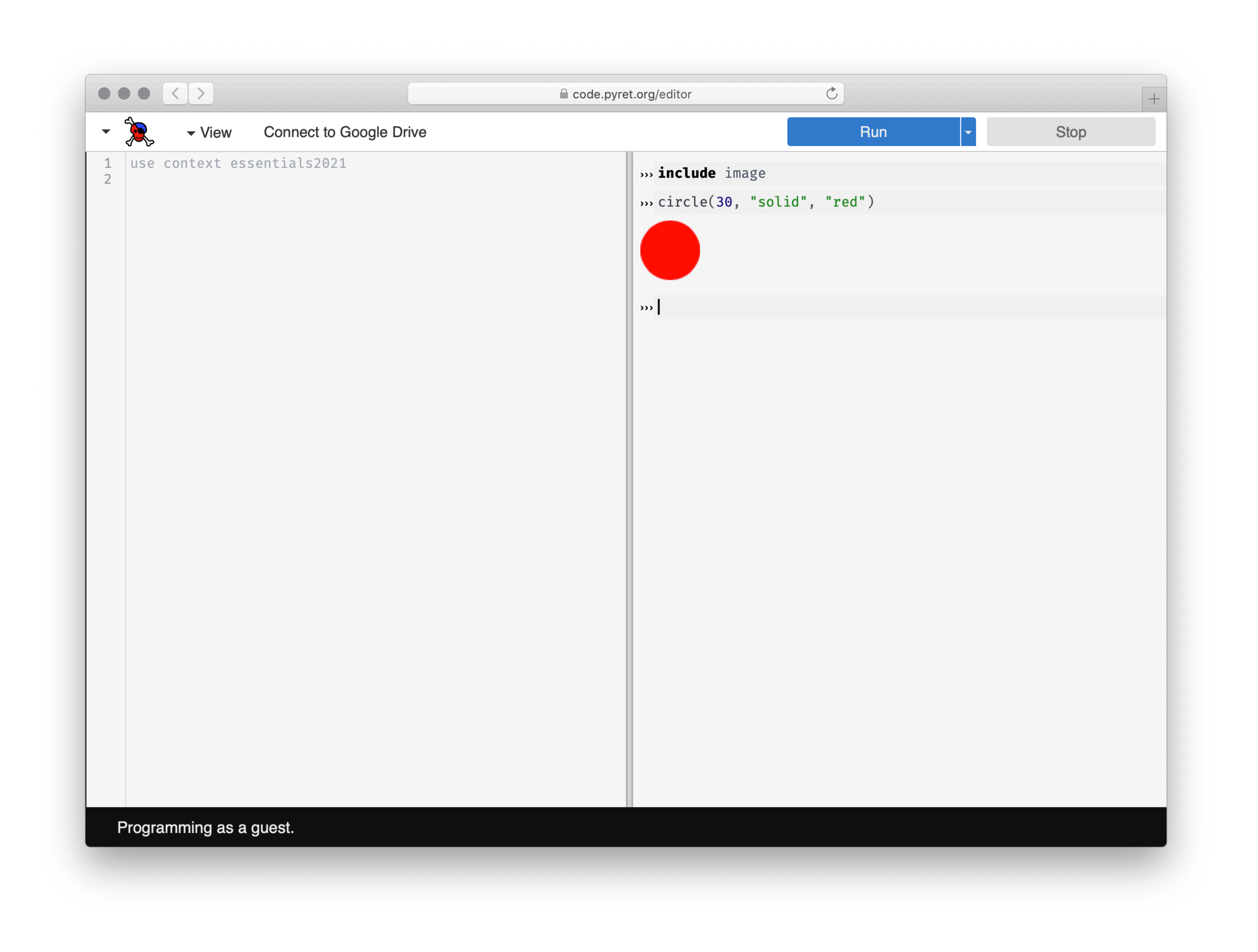

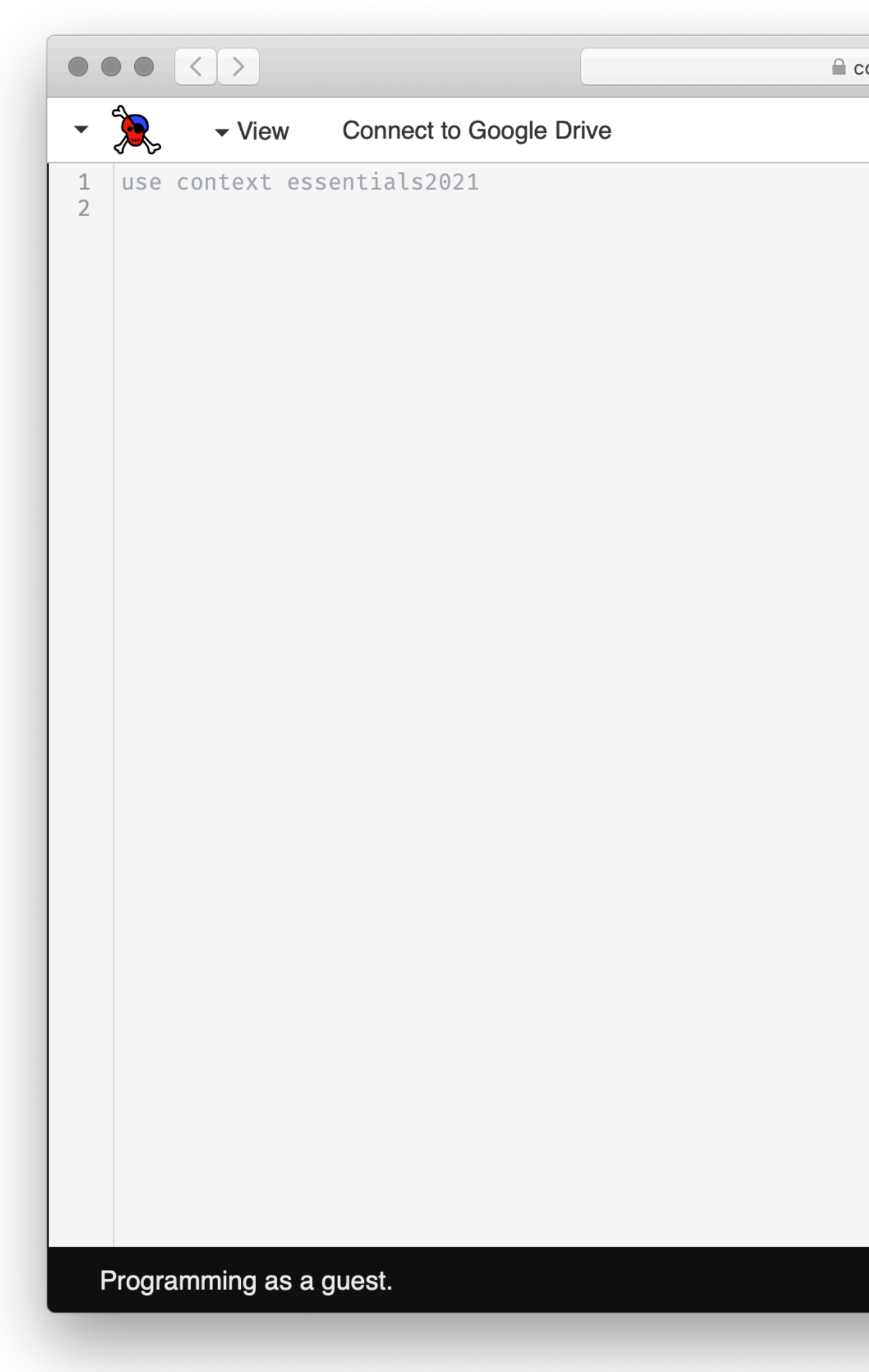

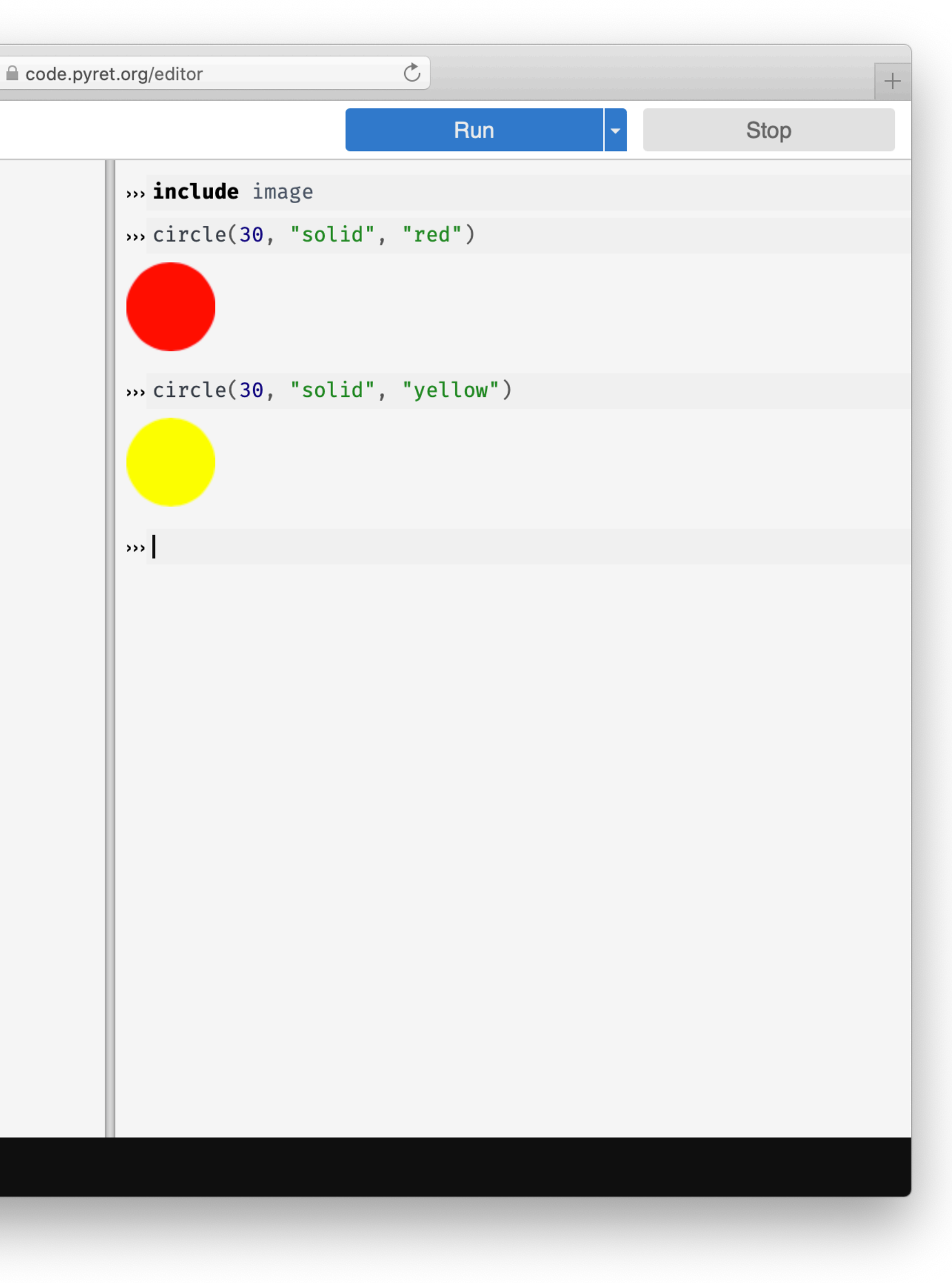

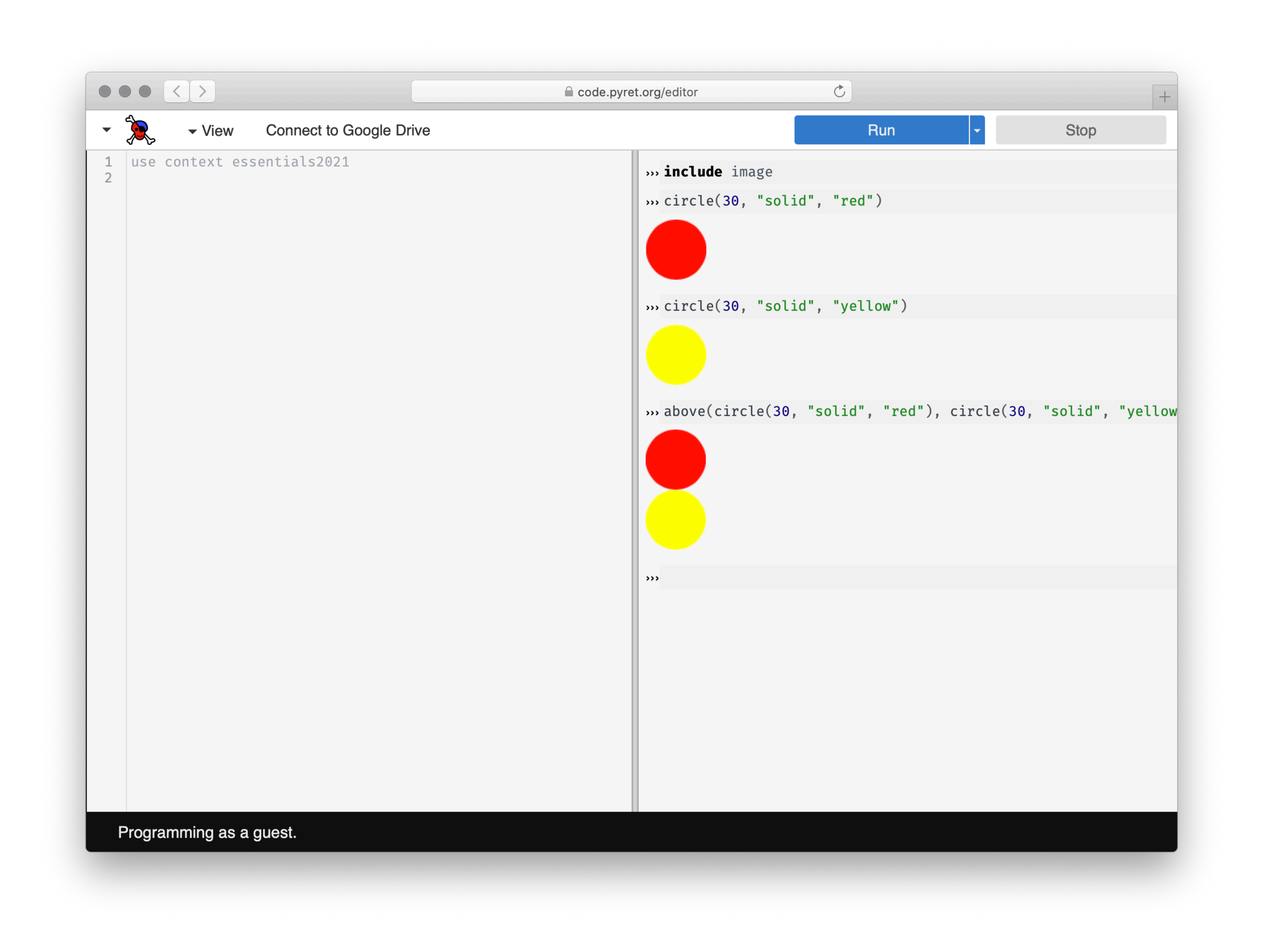

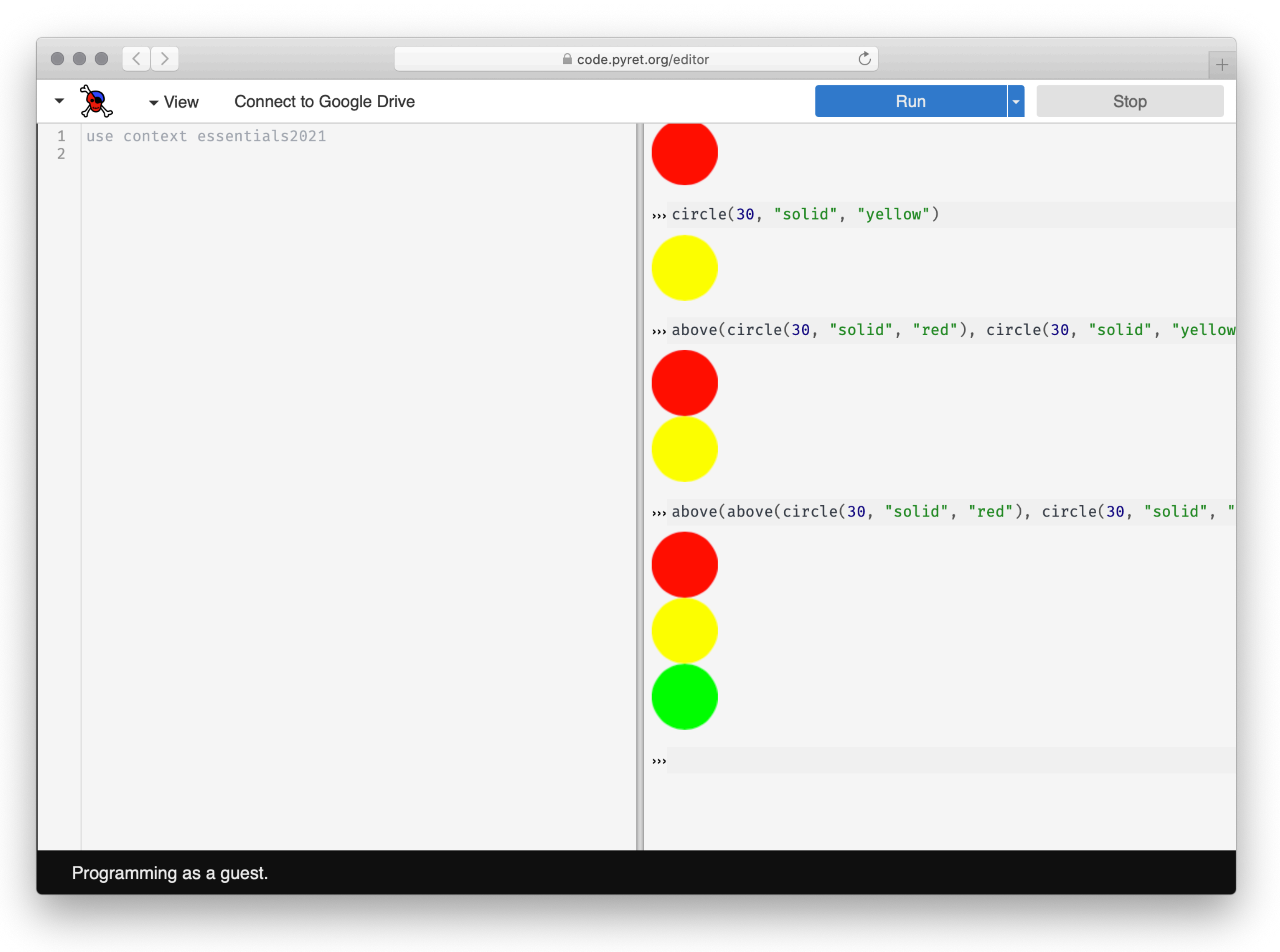

Drawing pictures this way is fun  $-$  but also a lot of typing.

Here's where things gets interesting:

*We can define new words*.

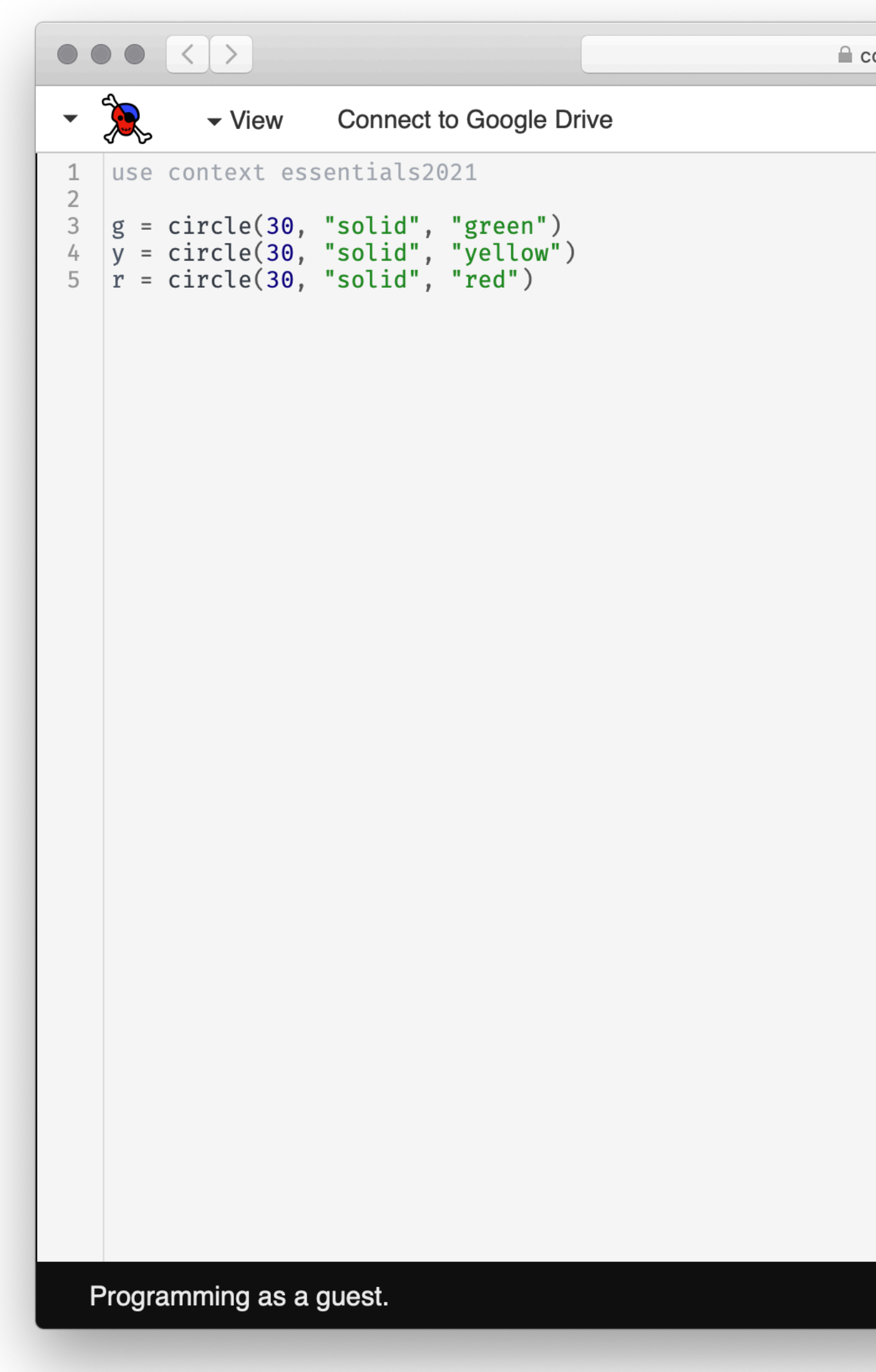

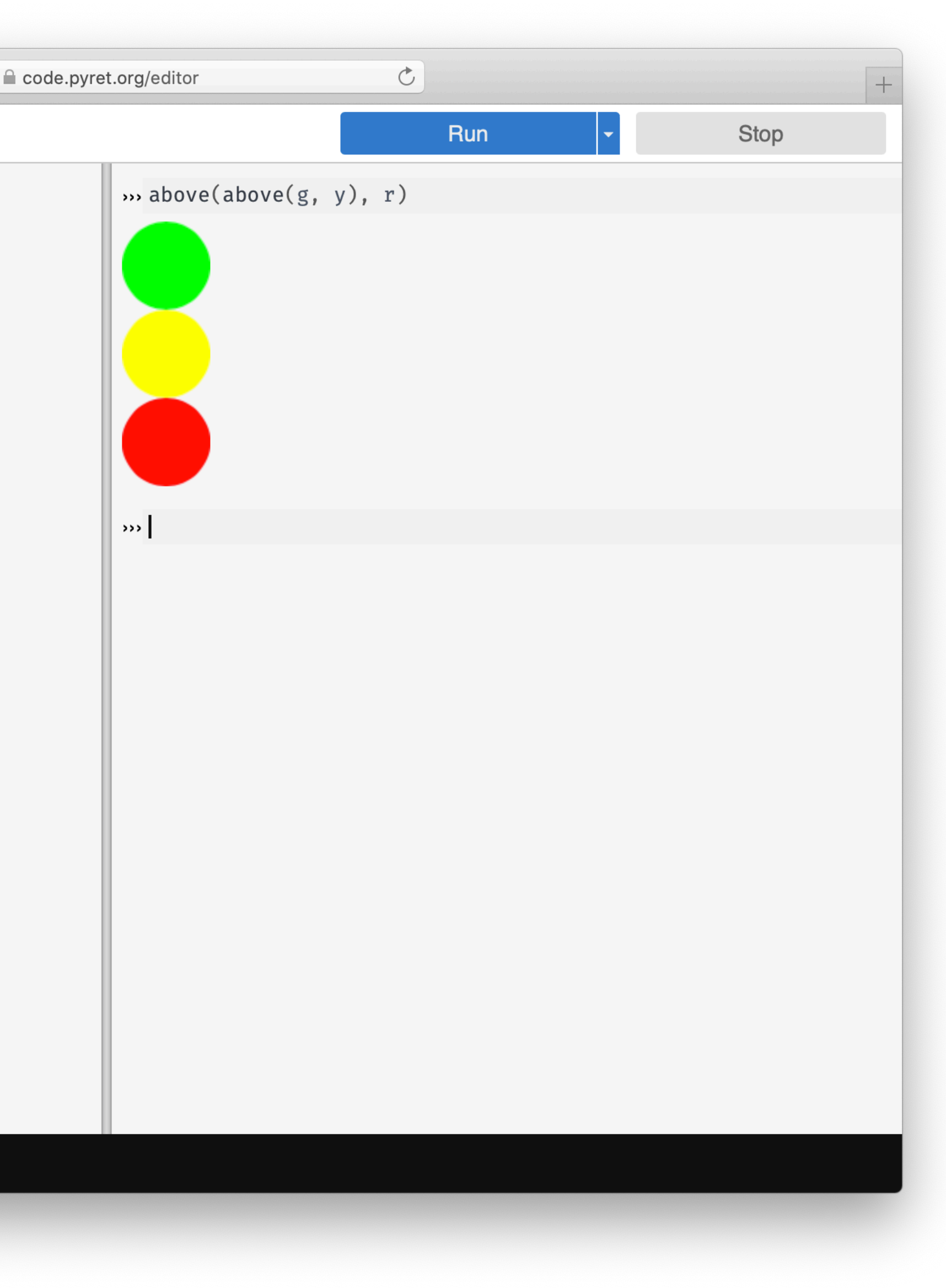

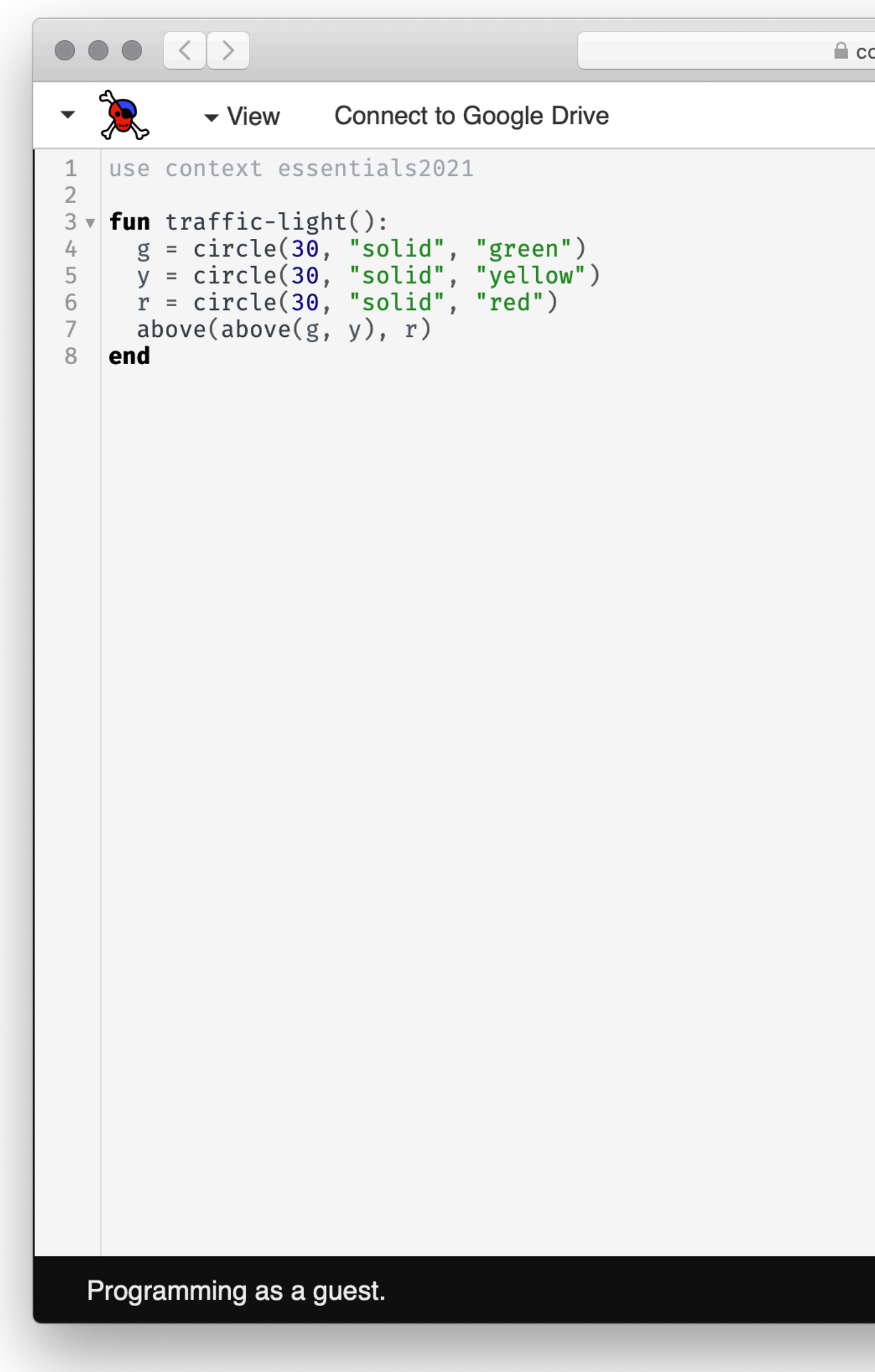

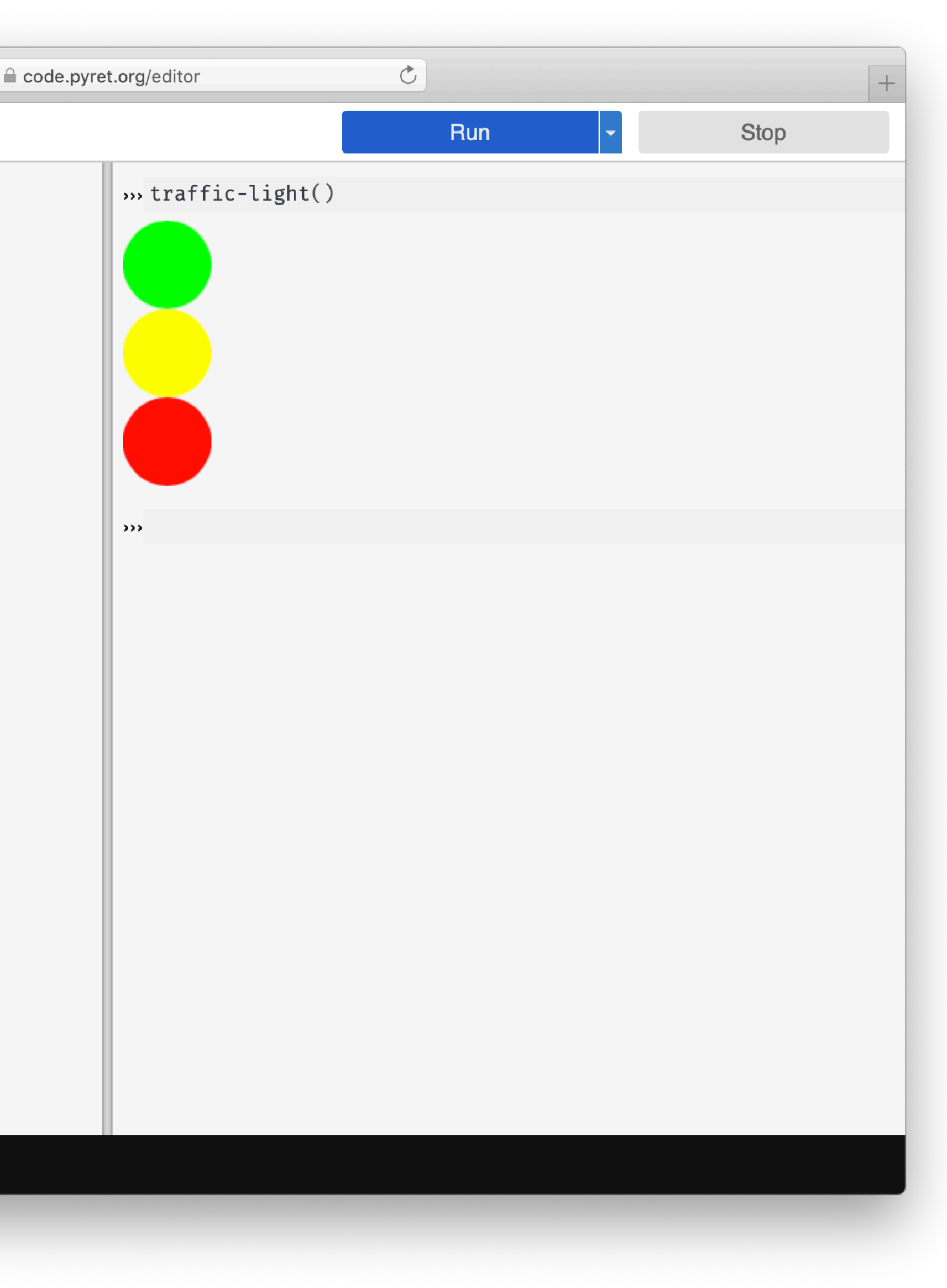

In extending the language, the programmer uses the power of functional abstraction to *create new building blocks*.

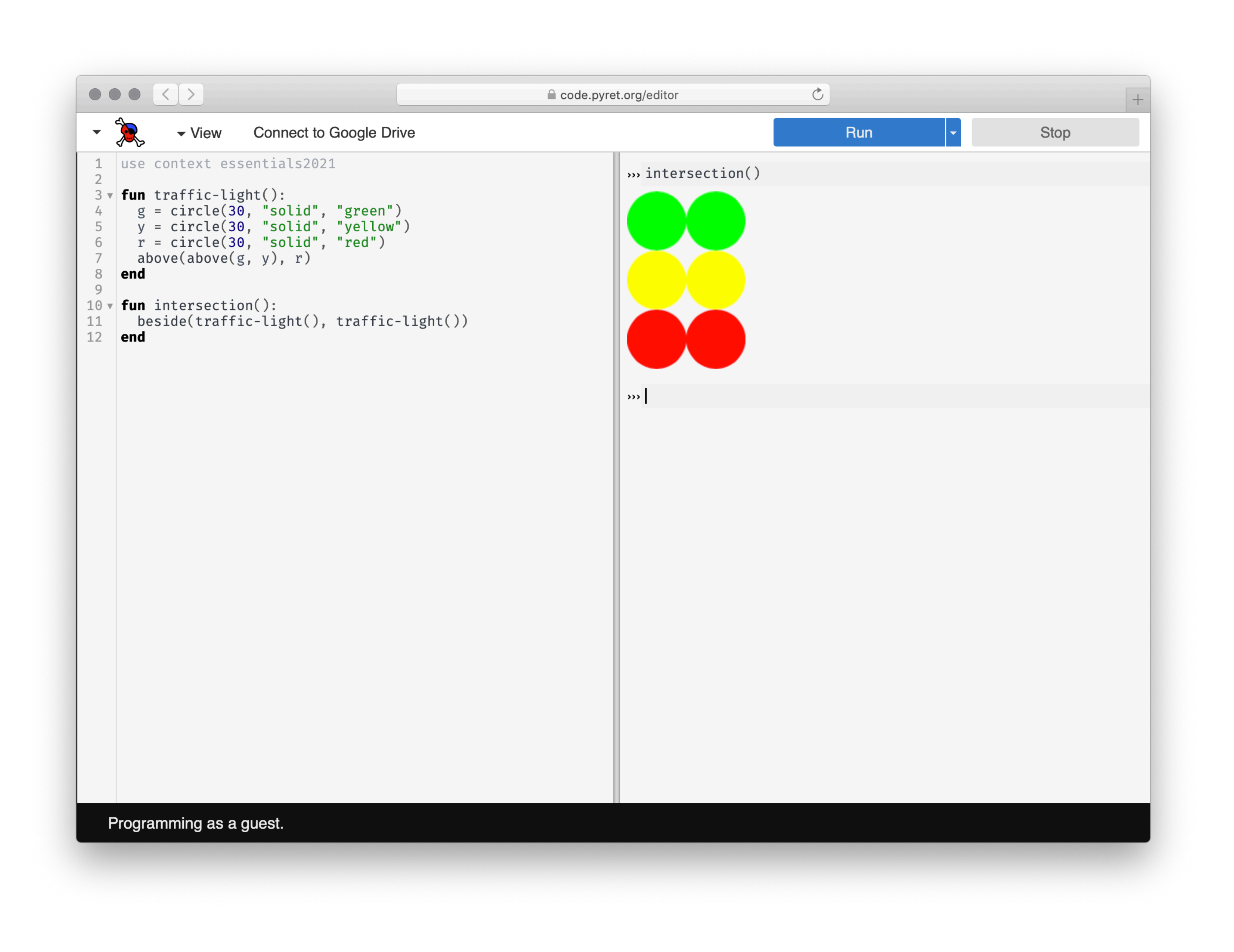

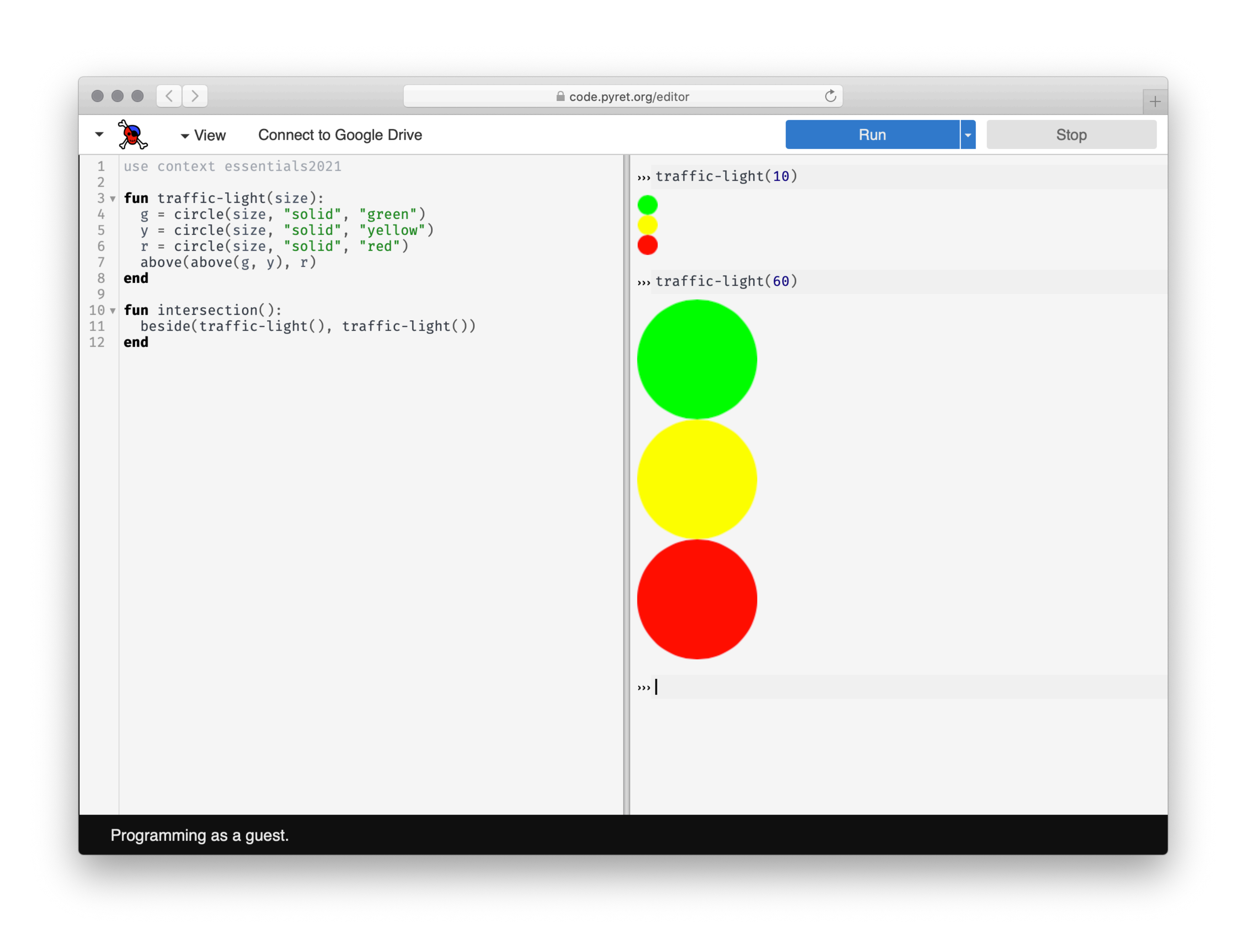

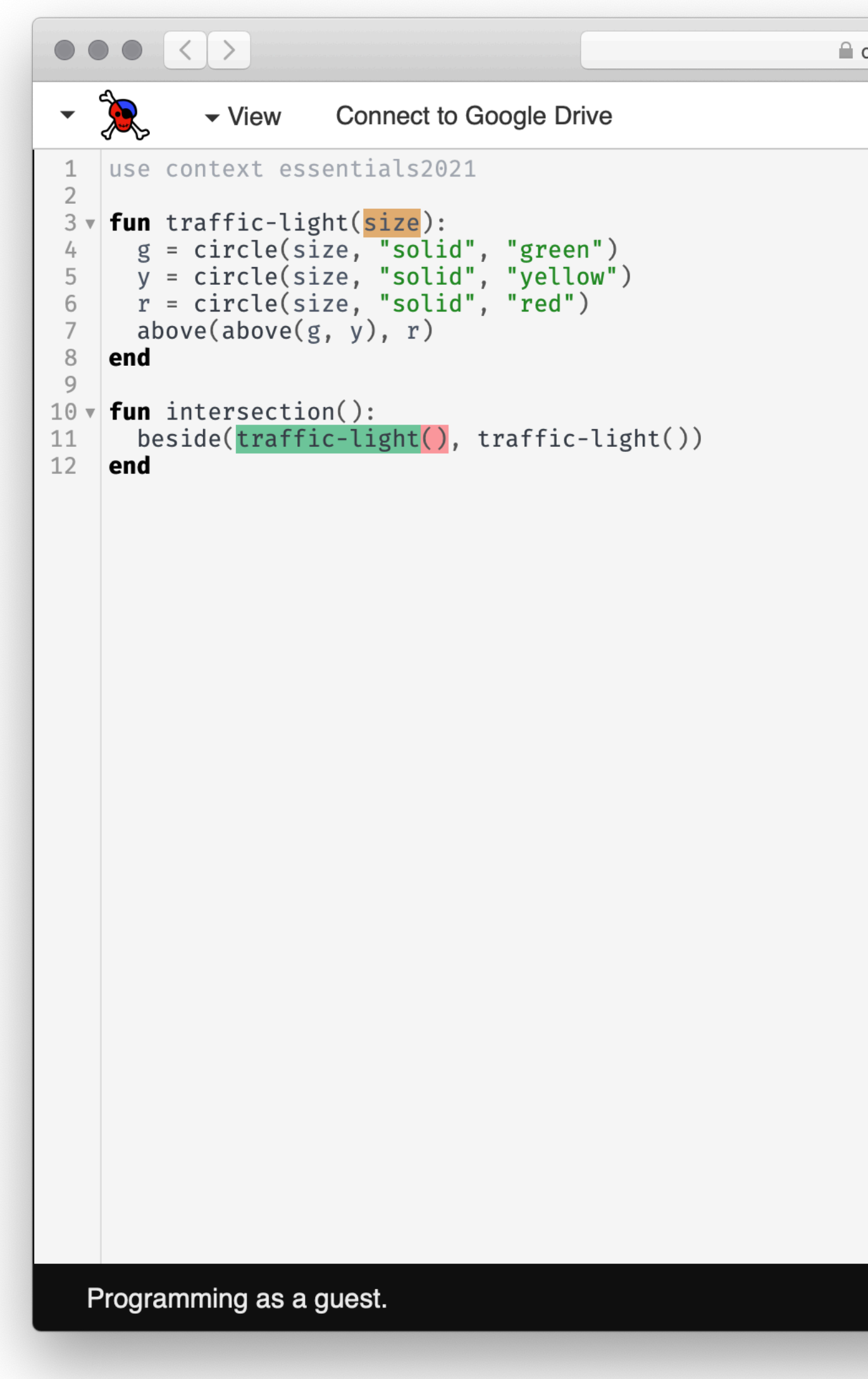

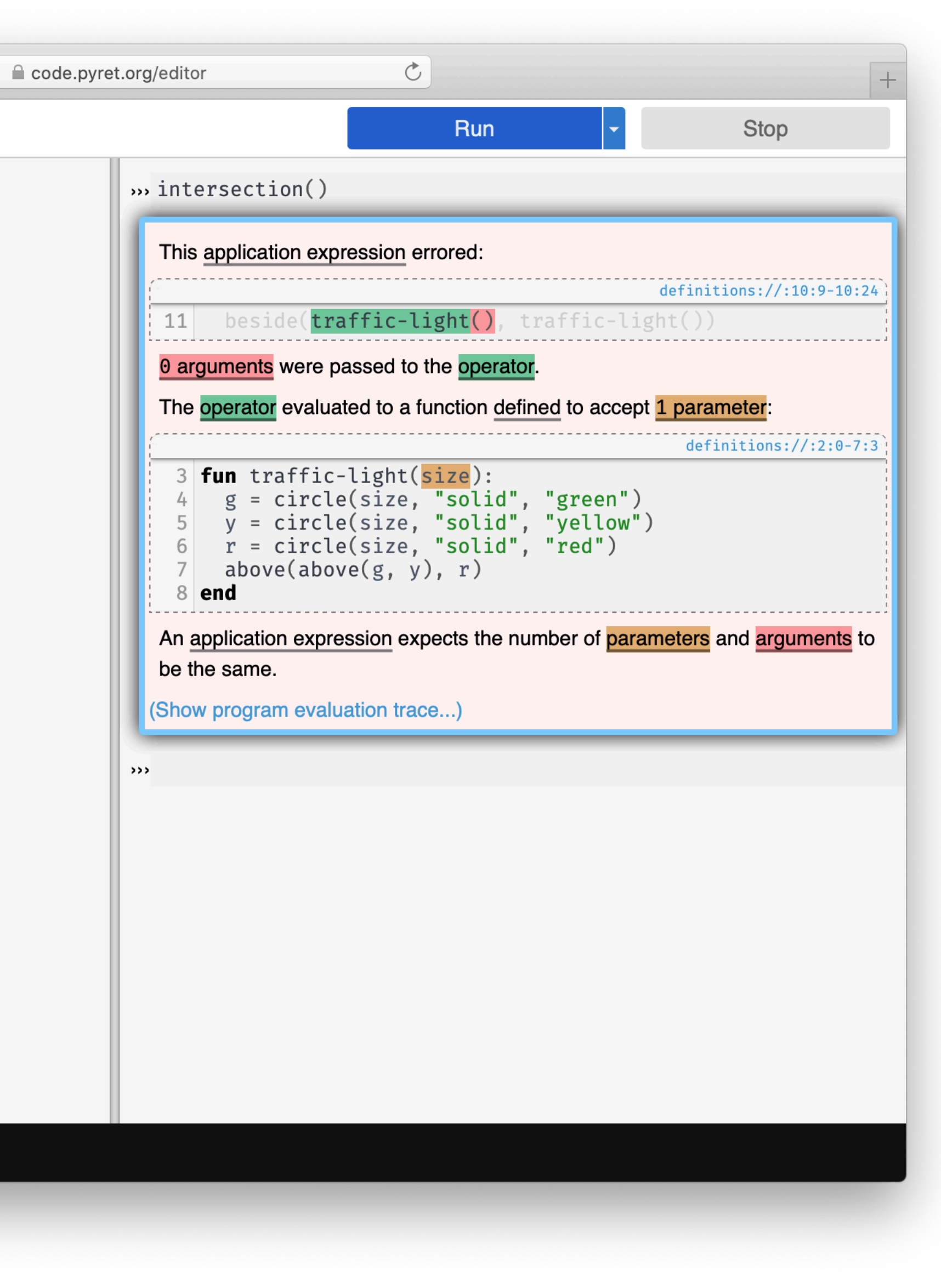

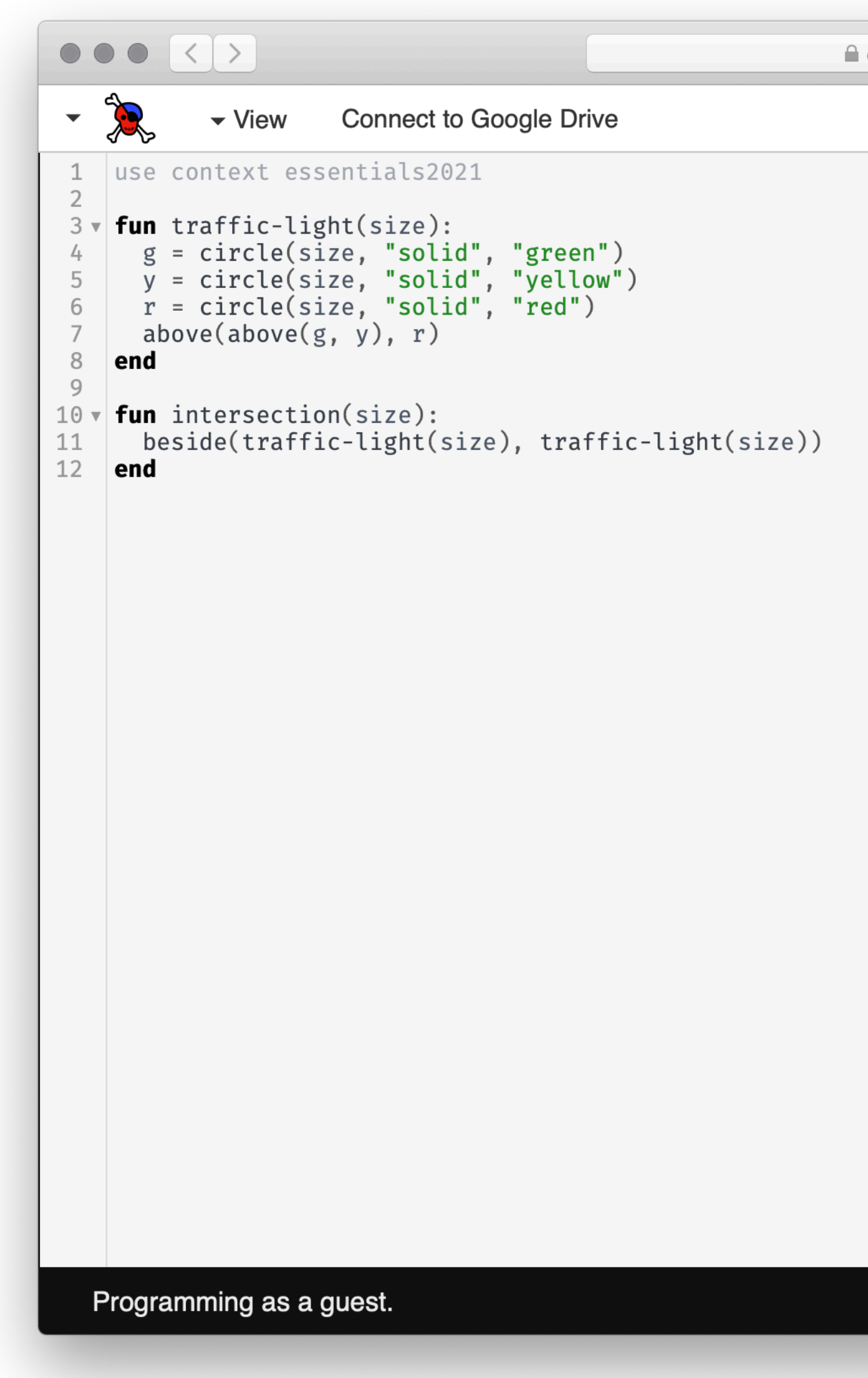

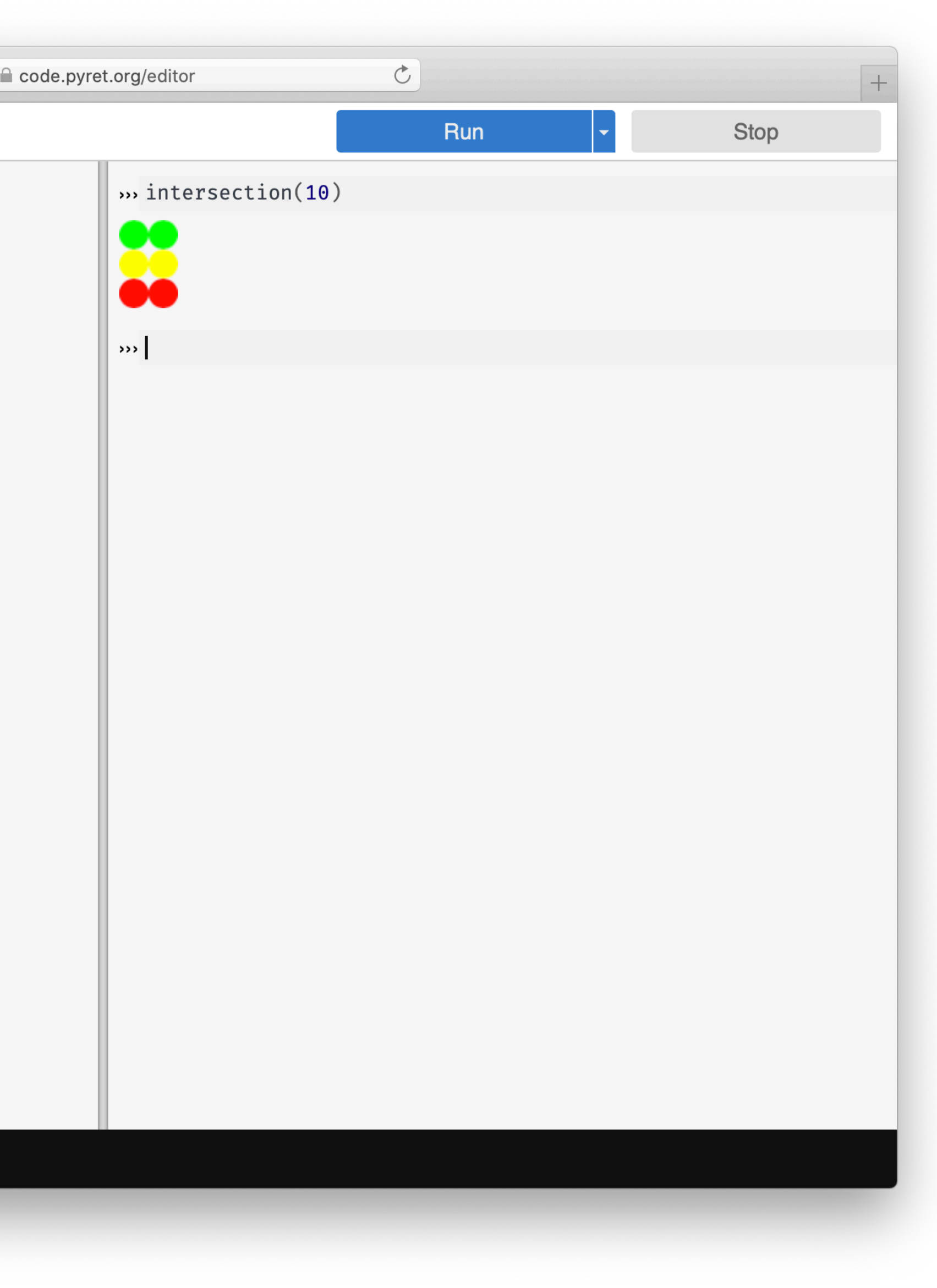

# What will we do in this course?

- Identify and organize the data needed to solve a problem 1
- Break a problem down into subproblems that can be solved with computations 2
- Express computations over the data 3
- Test those computations to make sure they're doing 4 what they're supposed to

*Data design*

*Programming/CS*

*Testing*

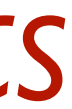

*Programming*

Think about whether it's a good idea to solve the 0problem, and how your solution might affect the world around you.

This course teaches skills that will help you both in computer science and beyond.

### Two major units:

Tabular / data science data Other core CS data structures and how to program with them Additional data structures and programming techniques

*Pyret Python*

# Goals

Apply fundamental data-organizations (called data structures) to capture the information in a computing problem.

Break down a computing question into manageable smaller problems.

Write programs to compute answers to questions over fundamental data structures.

Check whether your programs behave as intended/ required.

# Course information

### Class:

Monday & Wednesday, 9:00–10:15 a.m. Sanders Classroom 006

### Lab:

Friday, 9:00–11:00 a.m. Sanders Classroom 006

 $\bullet\bullet\bullet$ 

 $\leftarrow$   $\rightarrow$ 

Courses:cs101-2023-52:top [C] ×

cs.vassar.edu/courses/cs101-2023

### COMPUTER SCIENCE | VASSAR COLLEGE

### **CMPU-101**

 $\mathbf{C}$ 

### $\mbox{Top}$

gra Syllabus

Schedule

**Coaching Hours** 

**Remote Access** 

### Resources

ි: DCIC (Text)

**C**: Table Functions

©ි CPO (Pyret)

C: Pyret Style Guide

### **CS1: Problem-S**

**CMPU-101 Section 02** Vassar College, Spring 2023 Syllabus / Course Wiki

Welcome to our course wiki and s information, so check here regula

### **Contact Informatio**

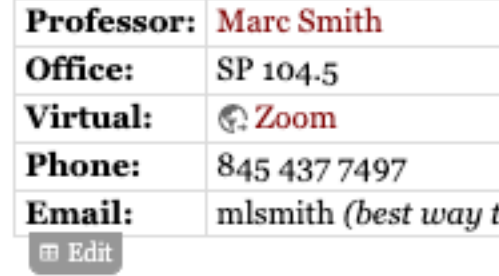

### **Course Coordinate**

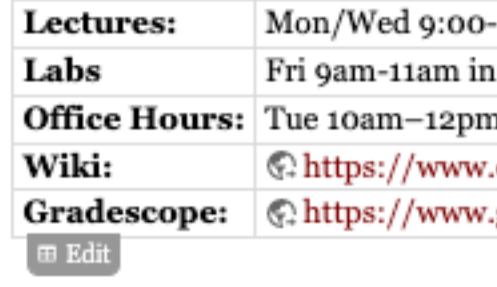

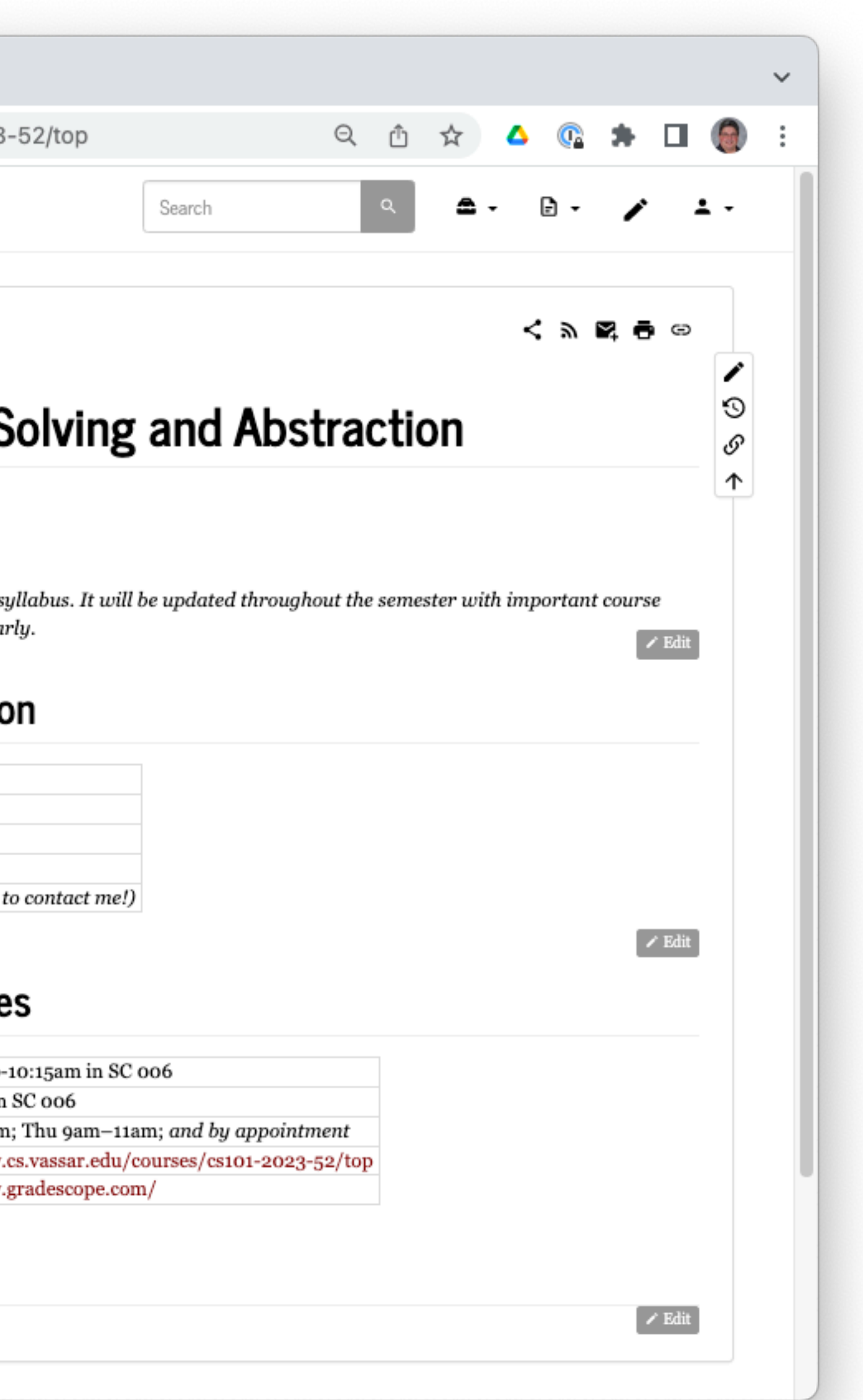

### https://www.cs.vassar.edu/courses/cs101-2023-52/top

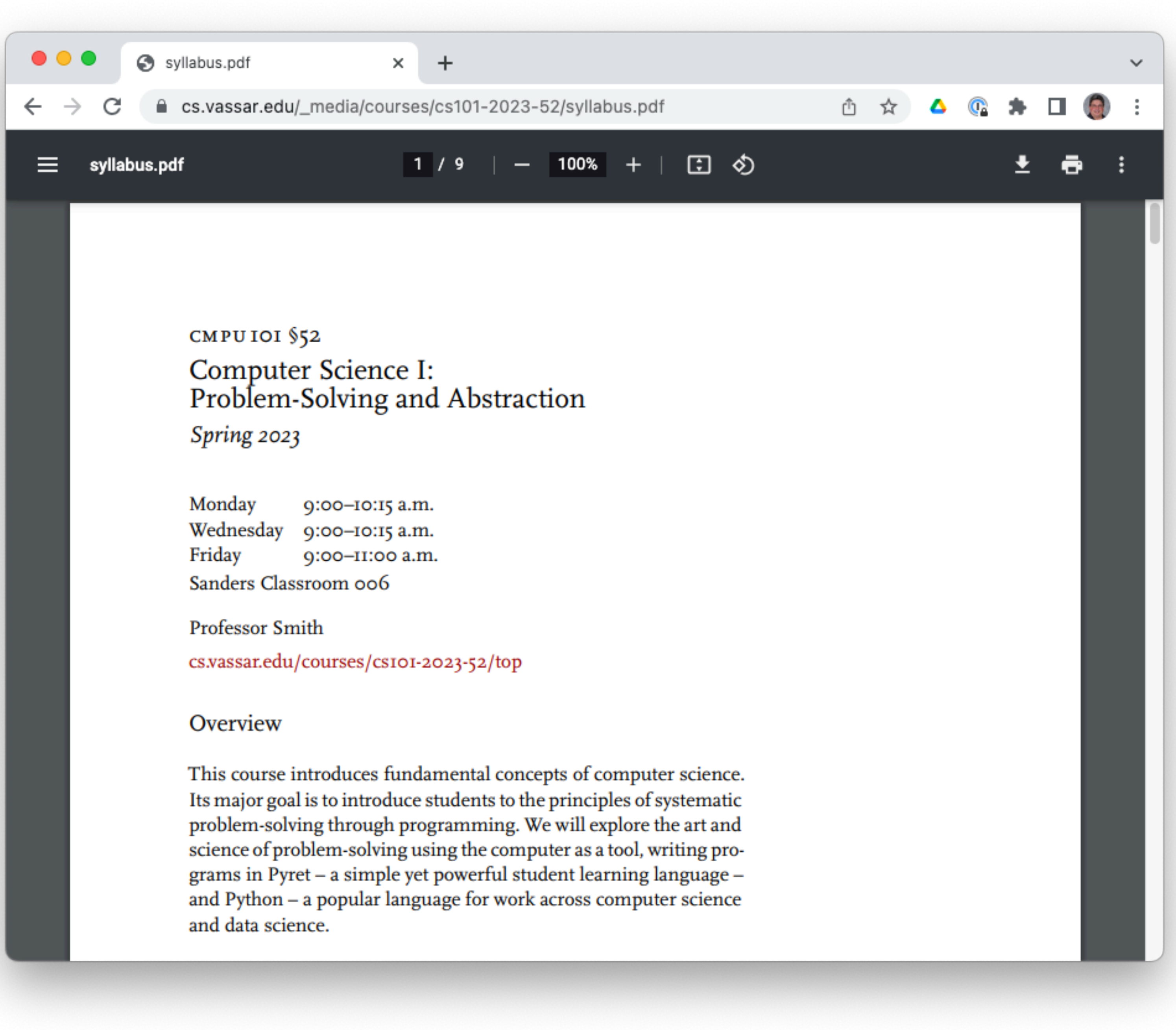

# Grading

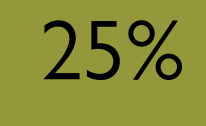

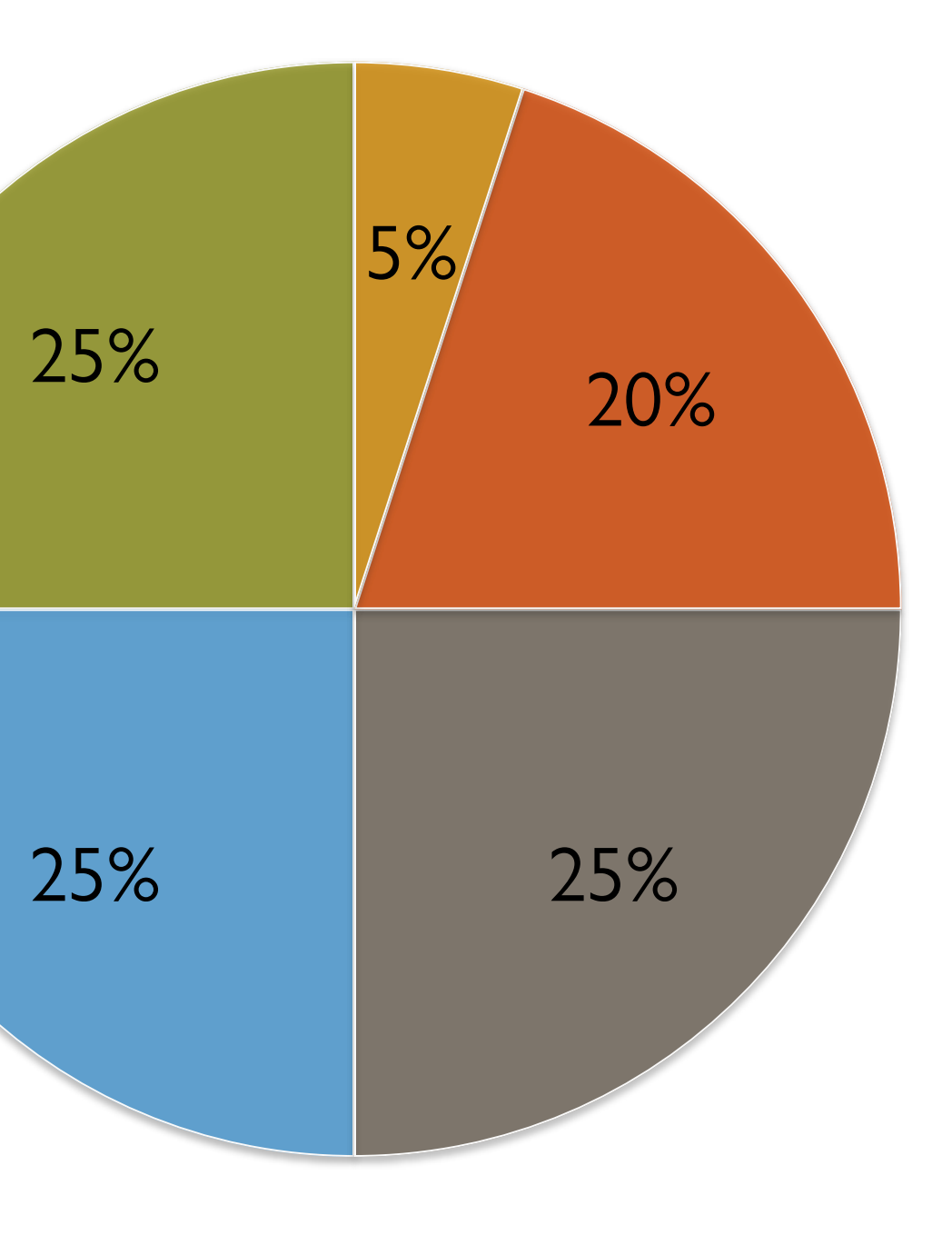

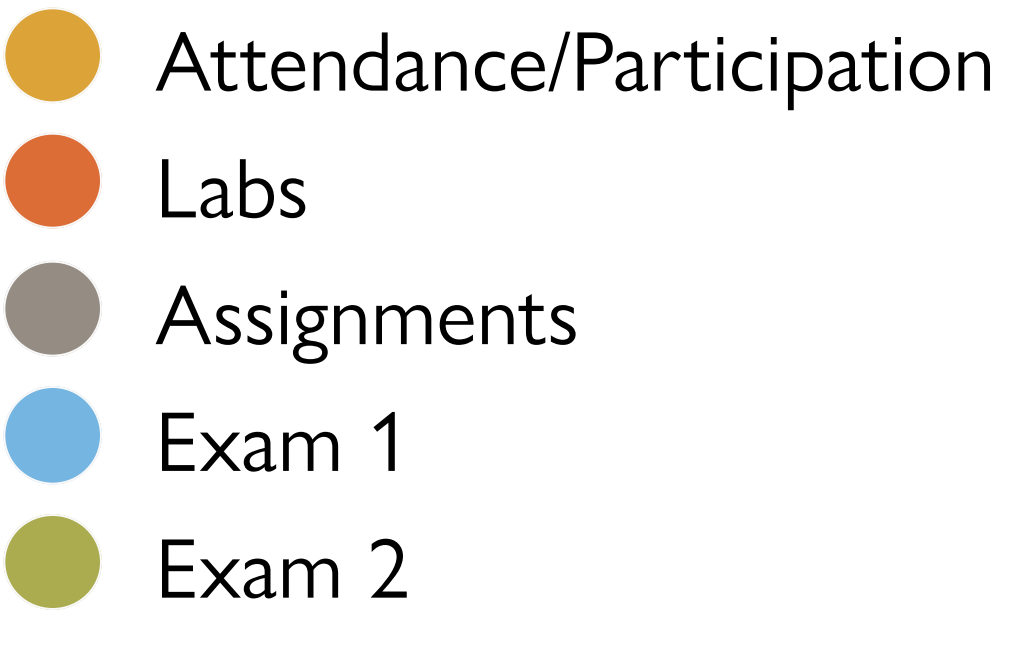

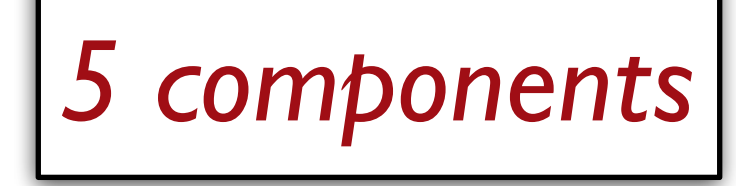

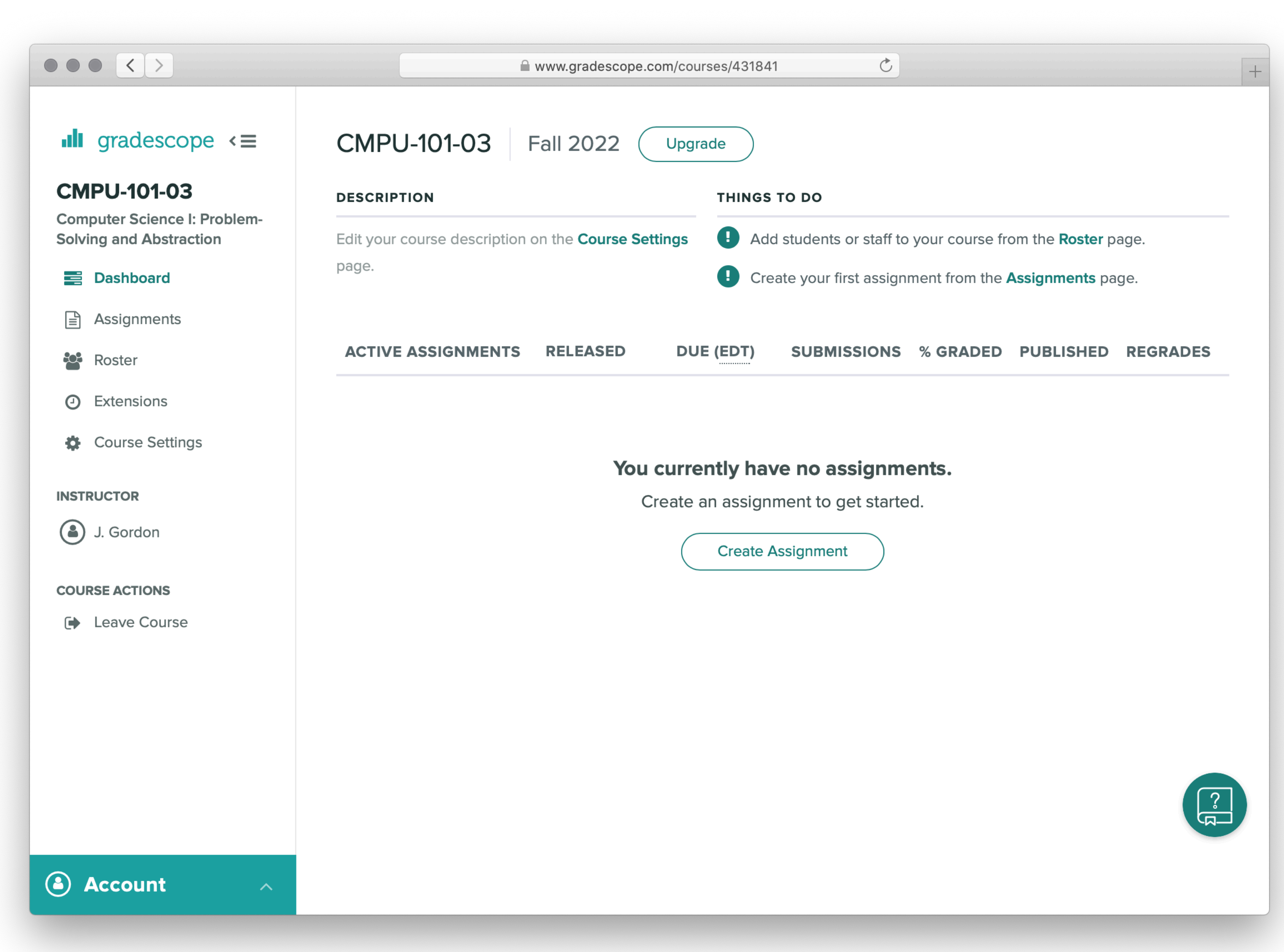

### [gradescope.com](http://gradescope.com)

 $\bullet \bullet \bullet [\leftarrow] \rightarrow$ 

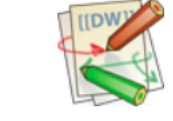

**COMPUTER SCIENCE | VASSAR COLLEGE** 

**CS Wiki Home Courses Add policy Dep Graph CS Integrity Guide Course Galleries Events History People Students Resources FAQs Interactive Tree Idx** 

Dropboxes, etc..

### **Vassar CS Stude**

 $\equiv$ 

This guide is designed to clarify  $Q$  Va it applies to the Computer Science De on how to best navigate integrity issue code authorship is a central issue.

The goal of our computer science cou field, not competition among student discuss class material, ideas, sample

However, when it comes to graded wo programming labs, take-home exams) collaborate and when to work individ beneficial in the short term, will inevi challenges of working through a prob and postgraduate life, as they will ena their work.

### 1. Policy

### 1.1. Guidelines for individ

The goal of individual work is to asset

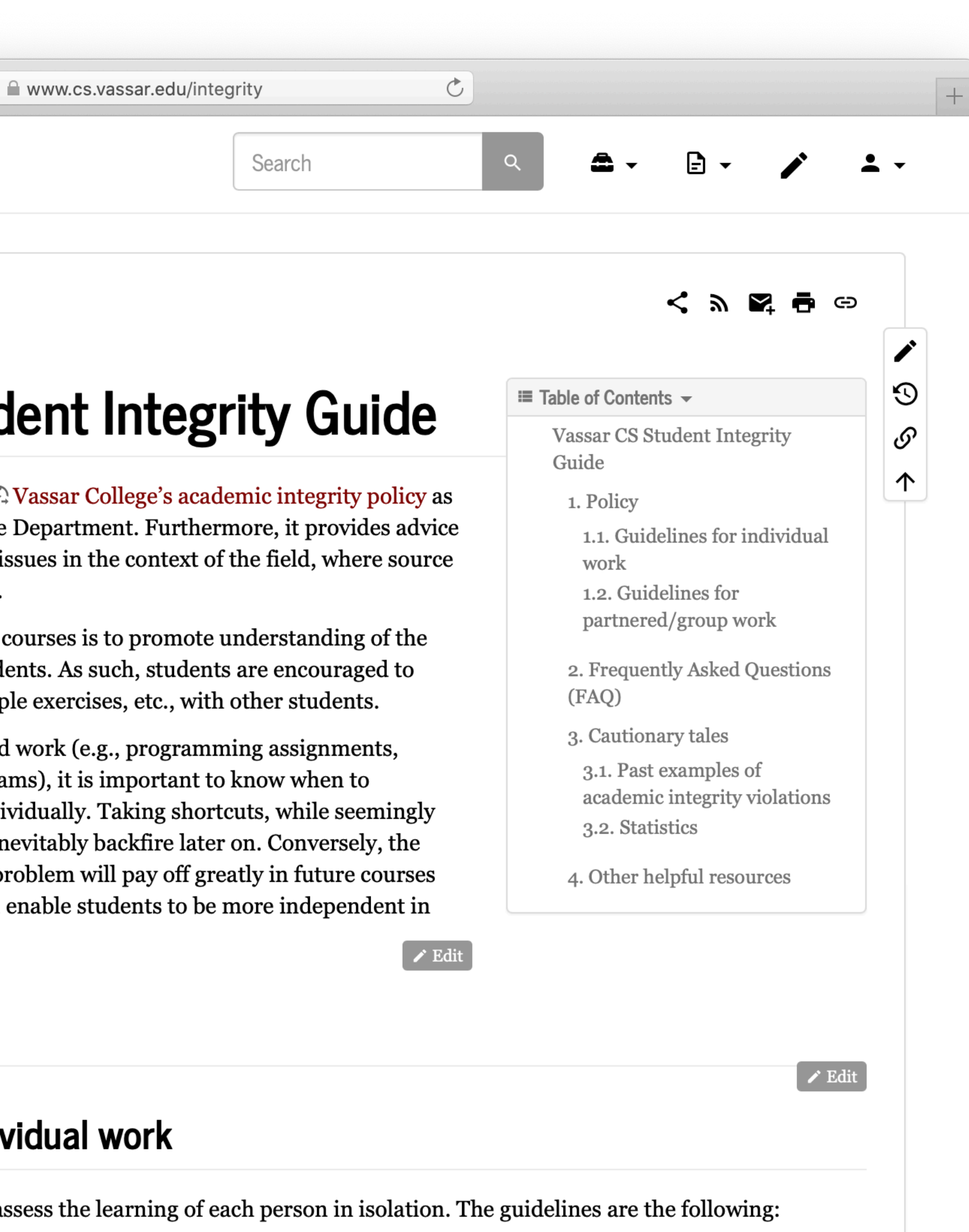

### www.cs.vassar.edu/integrity

"All through our education, we are being taught a kind of reverse mindfulness. A kind of Future Studies where – via the guise of mathematics, or literature, or history, or computer programming, or French – we are being taught to think of a time different to the time we are in. Exam time. Job time. When-we-are-grown-up time.

To see the act of learning as something not for its own sake but because of what it will *get* you reduces the wonder of humanity. We are thinking, feeling, art-making, knowledge-hungry, marvelous animals, who understand ourselves and our world through the act of learning. It is an end in itself. It has far more to offer than the things it lets us write on application forms. It is a way to love living right now."

Matt Haig, *Notes on a Nervous Planet*

So…

Don't just focus on grades.

Don't just focus on what happens if you get an A in the course.

Be here now.

If you worry about whether you understand what we're doing in class, in lab, and on the assignments, your grades will take care of themselves.

Trust me.

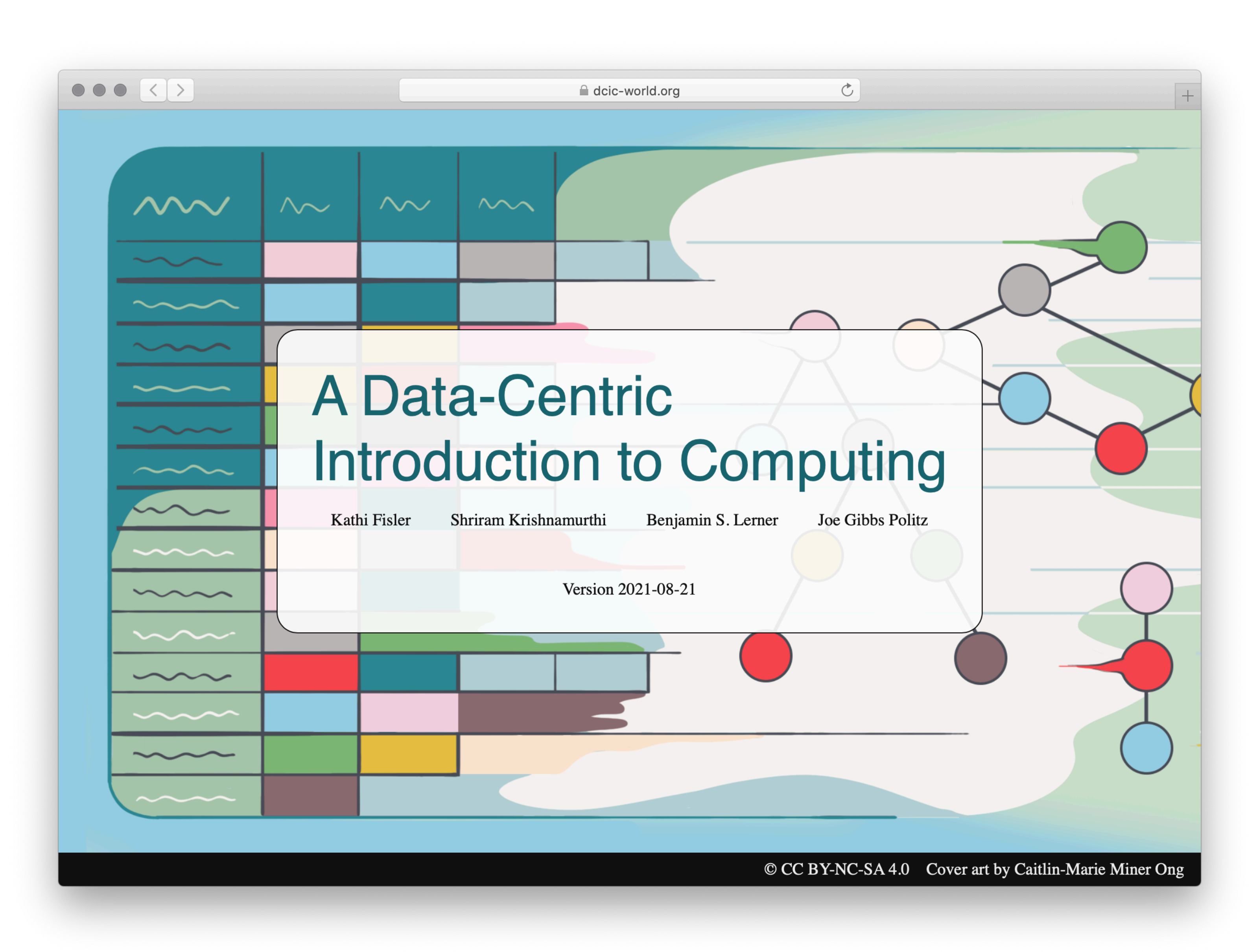

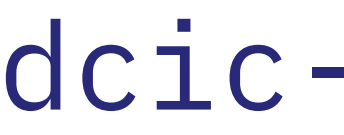

### [dcic-world.org](https://dcic-world.org)

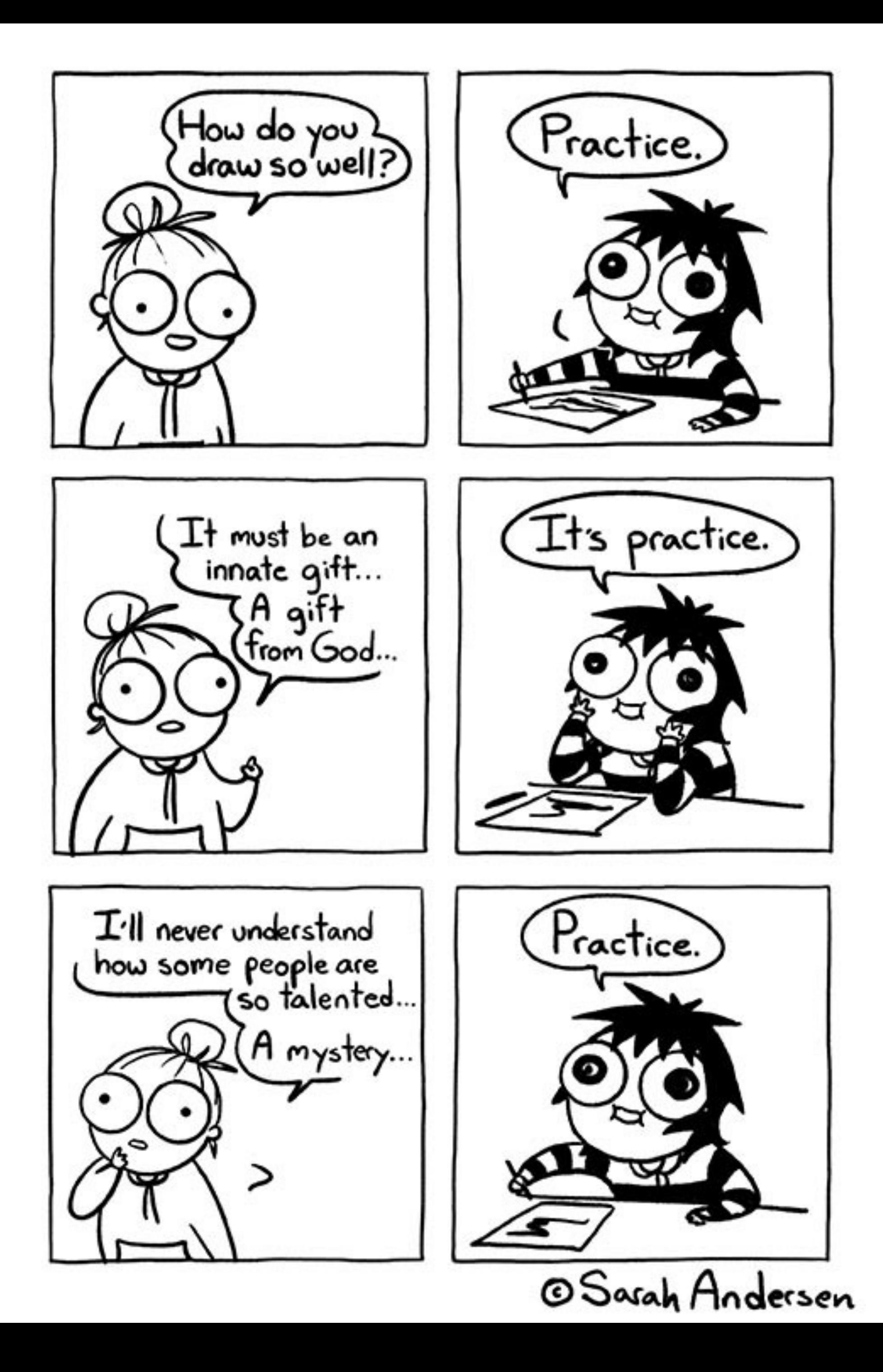

### We've got a big journey ahead of us. I hope you're excited!

## Acknowledgments

This class incorporates material from: Peter J. Denning and Matti Tedre, *Computational Thinking* Kathi Fisler and Doug Woos, Brown University W. Daniel Hillis, *The Pattern on the Stone*

- 
- 
-